## 研究発表 1 JET 95-6

コンピュータの教育利用

## 日本教育工学会

## 研究報告集

RESEARCH REPORT

OF JET CONFERENCES

## 特集 ーマルチメディアとインターネットー

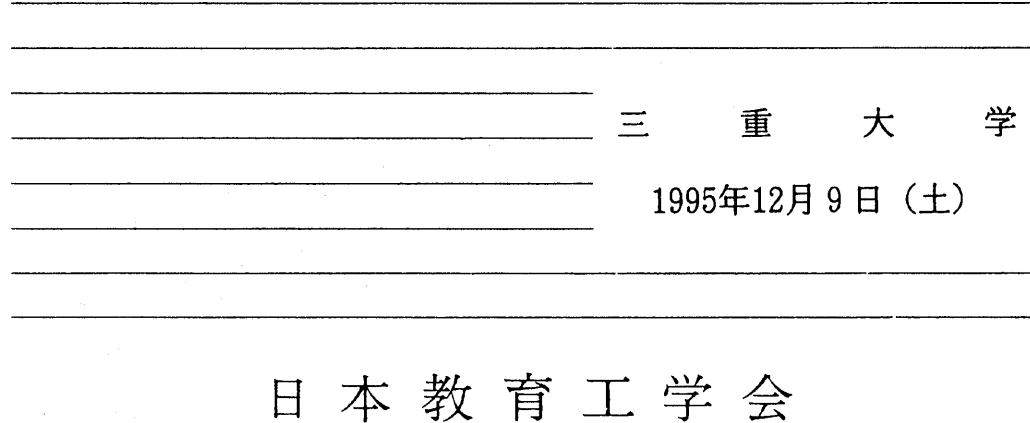

 $\label{eq:2} \begin{split} \mathcal{L}_{\text{max}}(\mathbf{x}) = \mathcal{L}_{\text{max}}(\mathbf{x}) \mathcal{L}_{\text{max}}(\mathbf{x}) \end{split}$  $\mathcal{L}^{\text{max}}_{\text{max}}$ 

### 小学生の情報探索・グラフ作成過程

Information Searting and Graphic Representing Behaviors of Children

中 野 靖 夫 Yasuo NAKANO

 上越教育大学 Joetsu University of Education 小 中 統 元 Norimoto KONAKA

 鳥羽市立加茂小学校 Kamo Elementary School, Mie Pref.

 情報化への対応としてコンピュータが各学校段階に設置され,情報教育は実践の 時代を迎えた。小学校においては,コンピュータに慣れ親しむことを基本としてい る。そこで,児童がコンピュータとどのように接し,活用していくかを解明するこ とは学習指導の当面の課題と考える。本研究は2群の学級集団に社会科の課題を与 え,グラフ作成ソフトを使用して課題を解決していく際の情報探索とグラフ作成過 程を明らかにした。

キーワード 情報教育,小学校教育,教授メディア,学習指導

1.はじめに

 情報化への対応として平成元年度学習 指導要領が改訂され,情報教育は実践の 時代を迎えた。コンピュータの設置が進 められ小学校は地方交付税により平成11 年度には設置を完了する予定である。コ ンピュータの使用に関して,小学校指導 書(一般編)では「コンピュータについ ては,小学校ではそれに慣れ親しませる ことを基本としており,教科の指導にお いて指導の効果を高める観点から利用し たりクラブ活動で利用したりすることが 考えられる。」と記されている。現在, コンピュータは計算を行なうだけのもの ではなく情報システム・知的道具として 使用されている。従って,児童には,ま ずコンピュータに接する機会が与えら れ,コンピュータを操作することを体験 させ,その働きや対話性を理解させてい くことが情報教育の導入段階の学習の一 つの柱となろう。

ところで,知的道具の使い方の一つにグ

ラフ作成がある。グラフを使用すればあ る事柄の大小関係,変化の傾向,構成要 素の割合などを視覚で認識することが出 来る。近年,社会の情報は数表よりグラ フ表示で提示されるような傾向にある。 従って学習の中でグラフを扱い,その作 成法や読み取り能力の育成は重要になる と考える。しかし,コンピュータを使用 すればグラフ作成ソフトによって簡単に グラフを作成することができ,自ら情報 の分析を行なったり他の人々に情報を伝 達する伝えていく場合の有効な手段とな る。新学習指導要領における情報化対応 について小学校の情報の判断,選択,整 理処理能力及び新たな情報の創造,伝達 能力に関して社会科の第5学年では「地 図,年表,統計などの基礎的資料を効果 的に活用することができるようにすると ともに,社会的事象の意味について考え るようにする。」と述べられている。こ れまで,小学校ではグラフは教科書や資 料集などで与えられており,自分でグラ

 $-75-$ 

 $-51-$ 

フを作成する機会が少なく,また,児童 がグラフ作成を行なう場合には手作業で 行っており学習者の負担は大きかった。 しかし,コンピュータを使用すればグラ フ作成ソフトによって簡単にグラフを作 成することができ,自ら情報の分析を行 なったり他の人々に情報を伝達する伝え ていく場合の有効な手段となる。

 このようにコンピュータの活用は児童 の情報活用能力の育成に有効な手段と考 えられるが,コンピュータを使用した児 童の学習の分析は少なく未解明の部分が 多い(例えば小中ほか、1988)。コンピュ ータを中心としたマンーマシンシステム において,人間はシステムに働きかけ学 習し,その対応策を考えていく。コン ピュータは,使用者の操作に対しリアル タイムで動作し,状態が変化したりフィ ードバック情報を提示していく。すなわ ち,使用者はシステムに働きかけ,その 反応によってシステムの機能を理解し, 使用者固有の認知モデルを構築してい く。また,ある目的を達成させる方法は 必ずしも一つにかぎられず使用者の主体 的な立場や意図が尊重されることであ る。従って,コンピュータを使用した児 童の学習を解明する一つの切り口とし て,児童のコンピュータ操作過程を分析 し,操作性や方略を解明していくことは 教育学や認知工学において意義あること

 そこで,本研究は,グラフ作成にかか わる児童の学習行動を解明する手掛かり とグラフ作成の指導上の知見を獲得する ために,ある課題を与えグラフを作成さ

と考える。

せたときの児童の情報探索行動とグラフ 作成過程すなわち情報の選択・操作・加 工・生成過程を明らかにすることを目的 とする。

### 2.方法

 まず,教師の作成したマニュアルを使 用してグラフ作成ソフトの使用法の演習 を行ない,その後,課題とデータファイ ルを与え,課題を解決していく際のキー 入力データを収集し,そのデータで操作 を再現してカテゴリ分析を行なう。 2.1グラフ作成ソフト

 メニュー画面でデータあるいはグラフ を選択する。選択したデータを使用者が 望むグラフ形状で表示できる。データの 一部分の選択やソートも可能である。 2.2演習内容

 B5判11ページのマニュアルにより以下 の操作を学習させる。 (延べ約90分)

1)起動,操作の選択,データの選択,

グラフ作成(棒グラフ,折線グラ

フ,円グラフ)

2)データ選択,ソート

2.3被験者

 小学5年生32名(A群15名,B群17名:デ ータ収集数)

コンピュータ操作の未経験者

2.4実施時期

1995年9月~1995年10月

2.5学習単元とデータファイル

 社会科(日本の工業)の学習期間中に実 施した。データファイルは40個,画面表 示は1ページである。以下にファイルを示 す。

 $-76-$ 

 $-52-$ 

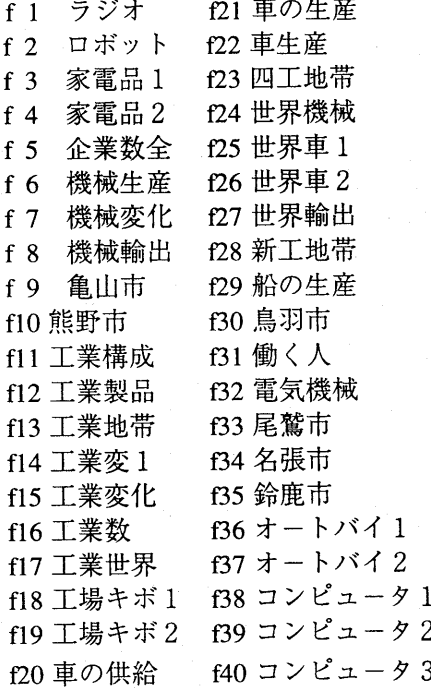

### 2.6課題

 課題は2群に分けて出題した。A群は 教師の与えた課題を作成する。B群は児 童が興味をもったデータを取りだしグラ フを作成する群とした。A群はクローズ ドエンド,B群はオープンエンドの課題 と考える。

### A群

 四大工業地帯の1991年の出荷額につい て,それぞれの工業地帯の多い少ないが わかるようなグラフを作成してくださ い。一番よいと思うグラフができたら, 終了してください。

\*課題の完成時に獲得した情報を調査用 紙に記述させる

 そのグラフから,どんなことがわかり ましたか,分かったことを書いてくださ  $V_{\alpha}$ 

B群

 資料の中から,あなたが一番きょうみ を持った表をわかりやすいと思うグラフ に表しましょう。よいと思うグラフがで きたら,終了にして下さい。

\*課題の完成時に児童のデータ選択, グ ラフ選択意図を調査用紙に記述させる

 なぜ,その資料を選んだのか,その理 由を書いてください。

2.7情報探索・グラフ作成過程のデータ収 集・分析

 前田ほか(1993)が開発したコンピュー タ操作過程再現システムを使用し,情報 探索・グラフ作成過程のキー操作データを 収集する。このシステムの再現モードに より児童のグラフ作成過程を再現し,観 察・分析を行なう。

### 3.結果と考察

 コンピュータの操作は目的を達成する ための個人の思考・方略が反映されてお り、操作は個人ごとに異なる。また、認 知工学の分野では人とシステムとの対話 のプロトコル分析により明らかにしよう としている。従って,分析の方法として 個人別の作成過程を明らかにしていく必 要があろう。また,個人毎に分析した結 果を,学級集団別に計量すれば,その学 級の特性となる。個人の作成過程はカテ ゴリ分析の手法を用い操作を追跡する。

 また,集団の特性は操作カテゴリの出 現頻度から考察していく。さらに,児童 が情報探索を行ないグラフを作成してい く間に,如何なる情報を獲得し発生する か,あるいは如何なる意図で情報を探索 していくかを調査用紙の回答から明らか にしていく。

3.1個人の情報探索・グラフ作成過程

 $-53-$ 

 $-77-$ 

 A群のある児童の探索・作成過程を記 す。また,コンピュータ操作カテゴリを 次のようにする。

- Mメニューキー操作
- O操作選択(01:データ表示,02:グラフ表 示,03:終了)
- Dデータ選択(D1:キーボード, D2:ファイ ル)
- Gグラフ選択(G1:棒グラフ, G2:積み上げグ ラフ,G3:偏差棒グラフ, G4:水平棒グラ フ,G5:折線グラフ, G6:円グラフ, G7:ド ーナツ円グラフ,G8:帯グラフ, G9:絵グ ラフ,G10:その他)
- K カーソル移動

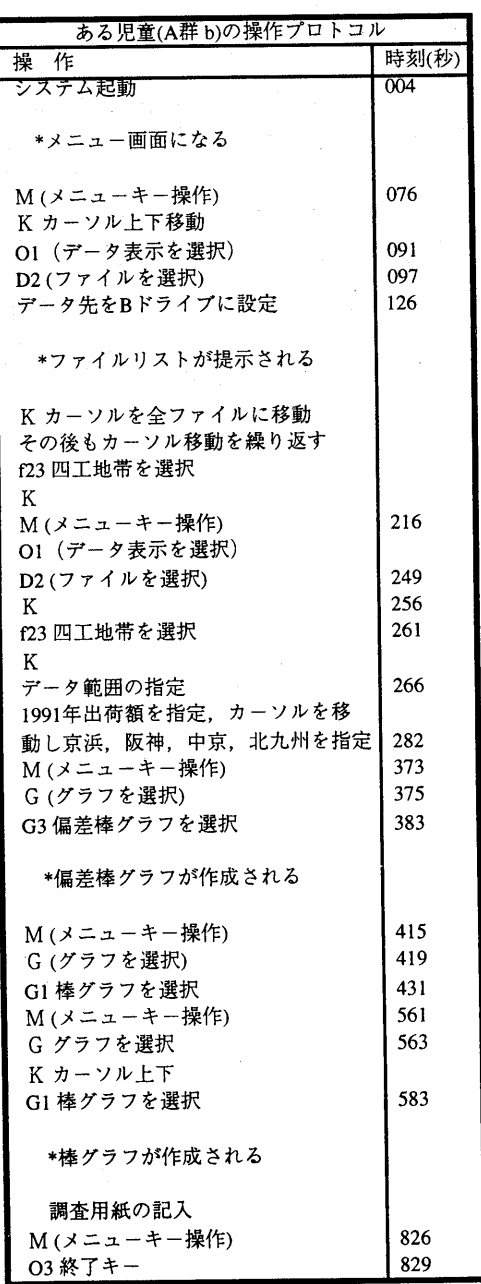

 この被験者は,まず,データ表示を選 択し,データファイルをBドライブに設 定し,ファイルの中の,f23:四工地帯を 選択する。この作業を再度行なう。動作 の確認のためと思われる。データ表示中 に1991年の出荷額と4地区(京浜,阪神, 中京,北九州)を指定した。つまり,デー タの一部を適切に選択した。つぎにグラ フを選択し偏差棒グラフを選択する。こ れは課題中に「多い少ないが分かるよう に」と記述されていたため,偏差あるい は差という文字の含まれたグラフが選ば れたのであろうか。続いてグラフが作成 されたが,棒グラフが選択された。しか し,このケースでは棒グラフと偏差棒グ ラフは同一の形状である。再度グラフを 選択し,グラフ形状はカーソルを移動し たが棒グラフを選択した。ここで,調査 用紙に次のように記述している。

 「4大工業地帯の出荷額の多いじゅん にいうと1.京浜工業地帯2.中京工業 地帯3.阪神工業地帯4.北九州地帯 けっこう多い少ないが自分の思っていた のとちがつてびっくりした。」 (原文の まま)

 この被験者は,目的のデータを獲得 し、適切な選択指定を行ない課題の要求 した結果を記述している。課題の要求や ソフトの使用法をよく理解しているもの と考えられる。したがって,特記する事 項(これをエピソードとよぶ)は発生し ていない。また,確認のような再度の操 作が見られ慎重さが現れている。

A群(o)はファイル探索は1回で課題の データに辿り着いているが,グラフ作成

 $-54-$ 

は20回である。これは,グラフ作成過程 に興味を示したものか,表現すべきグラ フを検討したかの2点が考えられるが, 本研究は,この部分まで解明するに至っ ていない。グラフ作成の度数は多いがデ ータの選択、分類等の操作は行なわれて はいない。

B群(B)は1回の探索で, グラフ作成は2 回である。

B群(D)は8つのファイルを探索し, グ ラフ作成は3回である。この被験者はデ ータの探索に興味・関心があったと考え られる。最終に選択されたドーナッ円グ ラフはやや難点のある表現法である。

 このように個人別に情報探索・グラフ 作成過程を分析していけば,システムの 操作性,情報の探索の方法,グラフの選 択過程等が明らかとなる。また,情報探 索・グラフ作成過程の中で発生したエピ ソードからグラフ作成ソフトの理解度を 推測できる。

3.2A群の情報探索・グラフ作成 1)情報探索

 A群は課題が与えられており,集団の 情報の探索は指向的である。表1に各被 験者のファイル探索系列,キー操作度 数,グラフ作成度数を示す。探索度数は 1回から4回であるが,探索回数が複数 回の場合,同一ファイルを探索してい る。これはデータ選択時に失敗し,再度 同一ファイル呼び出しているためであ る。すなわち,探索行動は1回で課題の ファイルを見出している(1を除く)。探索 されたファイルは, f13:工業地帯, f23: 四工地帯の二種類であるが,これらは同 一のファイルであり,いずれを選択して もかまわない。1は2回目の探索で, f13:工 業地帯群を選択しており, A群の全ての 被験者は,課題が要求しているファイル を選択したことになる。被験者は2種類の ファイルを選択したが,それぞれ目的の データが獲得出来たので他のファイルは 探索していない。

### 2)グラフ作成

 最後に作成されたグラフの度数を図 1(a)に示す。これらのグラフから,四大 工業地帯の比較は可能である。1991の出 荷額を選択しグラフ作成を試みた者は7名 (47%)である。ただし,円グラフ作成時に 4地区に,さらに全国のデータを加えてい る者もいる。課題である四大工業地帯の 1991年の出荷額について,それぞれの工 業地帯の多い少ないがわかるようなグラ フは,1991年出荷額と京浜,中京,阪 神,北九州の4地域を選択しソーティング を行なった棒グラフが最適であるが,こ のような操作を行なった被験者はいな かった。

3)情報の獲得と生成

 「そのグラフから,どんなことがわか りましたか,分かったことを書いてくだ さい。」という問いにたいし、記述された 内容は,①4大工業地帯を大きい順に並べ たり,一番多い地域,一番少ない地域, 等を記述した被験者は13名(87%)であり, ②出荷額の数値について述べたは2名 (13%)である。1名はコンピュータの機能 に対する称賛である。情報の探索とグラ

 $-55 -79-$ 

| 操作/被験者                 | a            | $\mathbf b$    | c                       | $\mathbf d$    | e              | $\mathbf f$    | g              | h  | $\mathbf{i}$   | $\mathbf{i}$   | $\bf k$                 | I              | m            | $\mathbf n$    | $\mathbf{o}$     |
|------------------------|--------------|----------------|-------------------------|----------------|----------------|----------------|----------------|----|----------------|----------------|-------------------------|----------------|--------------|----------------|------------------|
| M:メニューキー               | 21           | 6              | 12                      | $\overline{4}$ | 5              | $\overline{2}$ | 8              | 3  | $\overline{4}$ | 15             | 13                      | 14             | 10           | 13             | 22               |
| $0: \vec{r} - \hat{z}$ | 3            | $\overline{2}$ | $\mathbf{1}$            | $\overline{c}$ | $\overline{3}$ | 1              | $\overline{c}$ | 1  | 1              | $\overline{7}$ | 5                       | 9              | 10           | 8              | $\mathbf{1}$     |
| O2:グラフ                 | 8            | 3              | $\overline{7}$          | $\mathbf{1}$   | 3              |                | 5              | 1  | $\overline{2}$ | $\overline{7}$ | 6                       | $\overline{4}$ | 9            | $\overline{7}$ | 20               |
| <b>03:終了</b>           | $\mathbf{1}$ | $\mathbf{1}$   | $\mathbf{1}$            | $\mathbf{1}$   | $\mathbf{1}$   | 1              | 1              | -1 | 1              | 1              | $\mathbf{1}$            | $\mathbf{1}$   | 1            | 1              | 1                |
| DI:キーボード               |              |                |                         |                |                |                |                |    |                | 6              | $\overline{\mathbf{4}}$ | 5              |              | 1              |                  |
| D2:ファイル                | 4            | $\overline{2}$ | $\overline{c}$          | $\overline{2}$ | 1              | 1              | $\overline{2}$ | 1  | 1              | 1              | $\overline{2}$          | $\overline{4}$ | 1            | 3              | 1                |
| ファイル(f)選択系列            | 23           | 23             | 23                      | 23             | 23             | 23             | 13             | 23 | 23             | 13             | 13                      | 30             | 13           | 23             | 23               |
|                        | 23           | 23             | 23                      |                |                |                | 13             |    |                |                | 13                      | 13             |              |                |                  |
|                        | 23           |                |                         |                |                |                |                |    |                |                |                         | 13             |              |                |                  |
|                        | 23           |                |                         |                |                |                |                |    |                |                |                         | 13             |              |                |                  |
| 最終ファイル                 | 23           | 23             | 23                      | 23             | 23             | 23             | 13             | 23 | 23             | 13             | 13                      | 13             | 13           | 23             | 23               |
| データ操作あり                | $\ast$       | $\ast$         | $\ast$                  | $\ast$         |                |                |                |    |                |                |                         | $\ast$         | $\ast$       | $\ast$         |                  |
| G1:棒グラフ                | 4            | $\overline{2}$ | $\overline{2}$          | $\overline{2}$ | $\overline{2}$ |                | $\overline{2}$ |    |                | $\overline{2}$ | 3                       |                |              |                | $\overline{2}$   |
| G2:積み上げグラフ             | $\mathbf{1}$ |                |                         |                |                |                | 1              |    |                | 1              |                         |                |              |                | $\overline{c}$   |
| G3:偏差棒グラフ              |              |                |                         |                |                |                |                |    |                |                |                         |                |              |                |                  |
|                        |              | $\mathbf{1}$   | $\overline{2}$          |                |                |                | 1              |    |                | $\mathbf{1}$   |                         |                | $\mathbf{Q}$ |                | $\overline{c}$   |
| G4:水平棒グラフ              |              |                |                         |                |                |                |                |    |                |                |                         |                |              |                | $\overline{c}$   |
| G5:折線グラフ               |              |                | 1                       |                |                |                |                |    |                | 1              |                         |                |              |                | $\mathbf{1}$     |
| G6:円グラフ                |              |                | $\overline{\mathbf{c}}$ |                |                |                |                | 1  | $\mathbf{1}$   | $\overline{2}$ | $\overline{2}$          |                |              |                |                  |
| G7:ドーナッ円グラフ            | $\mathbf{1}$ |                | 1                       |                | 1              |                |                |    |                |                |                         | $\overline{2}$ |              | 6              |                  |
| G8:帯グラフ                | 1            |                |                         |                |                |                |                |    |                |                |                         |                |              |                | 6                |
| G9:絵グラフ                |              |                |                         |                |                |                |                |    |                |                |                         |                |              |                |                  |
| G10:その他                | 1            |                |                         |                | 1              |                | 1              |    | 1              |                | 1                       |                |              | $\mathbf{1}$   | $\boldsymbol{4}$ |

表1 A群の操作カテゴリ度数とファイル探索系列

 $\hat{\mathcal{A}}$ 

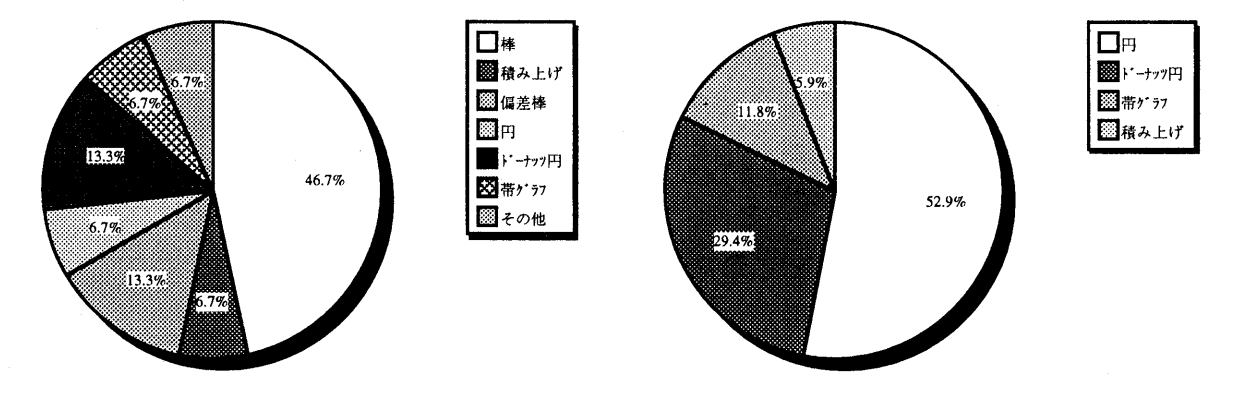

 $(a)$  (b)

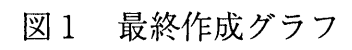

| ,,,,,,,,,,              |                |                |                |                |                         |                |                |                 |                |                         |                |                |                         |                |                         |                |                 |
|-------------------------|----------------|----------------|----------------|----------------|-------------------------|----------------|----------------|-----------------|----------------|-------------------------|----------------|----------------|-------------------------|----------------|-------------------------|----------------|-----------------|
| 操作/被験者                  | $\mathbf{A}$   | B              | $\mathbf C$    | D              | E                       | $\mathbf{F}$   | G              | H               | $\mathbf{I}$   | $\mathbf{I}$            | K              | L              | M                       | N              | $\mathbf O$             | P              | Q               |
| M:メニューキー                | 6              | 8              | 27             | 14             | 9                       | 14             | $10\,$         | 11              | 23             | 28                      | 17             | 16             | 16                      | 15             | 20                      | 20             | 14              |
| $01: \vec{r} - \hat{z}$ | 1              | 1              | 16             | 10             | $\mathbf{1}$            | 1              | $\overline{c}$ | $\overline{2}$  | 8              | $\overline{2}$          | $\bf 8$        | $\bf 8$        | 8                       | 6              | 8                       | $\overline{4}$ | 7               |
| 02:グラフ                  | 4              | 5              | 6              | 3              | $\overline{7}$          | 12             | $\overline{7}$ | $\bf{8}$        | 11             | 23                      | 4              | $\overline{7}$ | $\overline{7}$          | 8              | $\overline{7}$          | 15             | $6\phantom{1}6$ |
| <b>03:終了</b>            | $\mathbf{1}$   | 1              | 1              | 1              | $\mathbf{1}$            | $\mathbf{1}$   | 1              | $\mathbf{1}$    | $\mathbf{1}$   | 1                       | $\mathbf{1}$   | 1              | $\mathbf{1}$            | 1              | $\mathbf{1}$            | $\mathbf{I}$   | $\mathbf{1}$    |
| D1:キーボード                |                |                | $\overline{c}$ |                |                         |                |                | 3               |                |                         |                |                |                         | 3              |                         |                |                 |
| D2:ファイル                 | $\mathbf{1}$   | $\mathbf 2$    | 15             | 10             | $\mathbf{1}$            | 1              | 1              | 1               | 4              | $\mathbf{1}$            | 8              | $\overline{7}$ | 6                       | 5              | $\mathbf{5}$            | $\overline{4}$ | $\overline{7}$  |
| ファイル(f)選択系列             | 29             | $\overline{c}$ | 36             | 30             | 30                      | $\overline{2}$ | $\overline{c}$ | 13              | 23             | 30                      | 13             | 13             | 13                      | 16             | 21                      | 13             | 13              |
|                         |                |                | 37             | 1              |                         |                |                | 30              | 30             |                         | 31             | 16             | 30                      | 23             | 37                      | 31             | 15              |
|                         |                |                | 35             | 21             |                         |                |                |                 | 23             |                         | 30             | 15             | 23                      | 21             | 29                      | $\mathbf{1}$   | 12              |
|                         |                |                | 33             | $\overline{c}$ |                         |                |                |                 | 23             |                         | 16             | 16             | 23                      | 16             | 32                      | 30             | 11              |
|                         |                |                | $\mathbf{1}$   | 29             |                         |                |                |                 |                |                         | 13             | 13             | 13                      | 1              | 30                      |                | 16              |
|                         |                |                | $\overline{2}$ | $\mathbf{1}$   |                         |                |                |                 |                |                         | 15             | 23             |                         | 23             |                         |                | 13              |
|                         |                |                | 30             | 31             |                         |                |                |                 |                |                         | 13             | 30             |                         |                |                         |                | 15              |
|                         |                |                | 29             | 25             |                         |                |                |                 |                |                         | 23             |                |                         |                |                         |                |                 |
|                         |                |                | 38             | 22             |                         |                |                |                 |                |                         |                |                |                         |                |                         |                |                 |
|                         |                |                | 3              | 30             |                         |                |                |                 |                |                         |                |                |                         |                |                         |                |                 |
|                         |                |                | 36             |                |                         |                |                |                 |                |                         |                |                |                         |                |                         |                |                 |
| 最終ファイル                  | 29             | $\overline{c}$ | 36             | 30             | 30                      | $\overline{2}$ | $\overline{2}$ | 30 <sup>°</sup> | 23             | 30                      | 23             | 30             | 13                      | 23             | 30                      | 30             | 15              |
| データ操作あり                 |                |                | $\ast$         |                |                         |                |                |                 | $\star$        |                         |                |                |                         |                |                         |                |                 |
| G1:棒グラフ                 |                | $\mathbf{1}$   | $\overline{2}$ | $\mathbf{1}$   |                         | $\overline{2}$ | $\mathbf{1}$   | $\mathbf{1}$    | 1              | 11                      |                | $\mathbf{1}$   | 1                       | $\overline{c}$ |                         | $\mathbf{1}$   | 1               |
| G2:積み上げグラフ              | $\mathbf{1}$   |                | $\mathbf{1}$   |                | 1                       |                |                | $\mathbf{1}$    | $\mathbf{1}$   | $\overline{c}$          |                |                | 1                       |                |                         | $\mathbf{1}$   |                 |
| G3:偏差棒グラフ               |                |                |                |                |                         | 1              |                |                 |                | $\mathbf{1}$            | $\mathbf{1}$   |                |                         |                |                         | 0              |                 |
| G4:水平棒グラフ               | $\mathbf{1}$   |                |                |                |                         | 1              |                |                 |                | $\mathbf{1}$            |                |                |                         | $\mathbf{1}$   |                         | 1              |                 |
| G5:折線グラフ                |                |                |                |                | $\mathbf{I}$            | 1              |                | $\mathbf{1}$    |                |                         |                |                |                         |                |                         |                | 1               |
| G6:円グラフ                 | $\mathbf{1}$   |                | $\mathbf{1}$   |                | $\mathbf{1}$            | $\mathbf{1}$   | 3              | $\overline{2}$  | $\overline{c}$ | $\overline{c}$          | $\overline{2}$ | $\mathbf{1}$   | $\overline{\mathbf{3}}$ | $\overline{2}$ | $\overline{\mathbf{3}}$ | 5              | $\mathbf{1}$    |
| G7:ドーナツ円グラフ             |                | 1              | $\mathbf{1}$   | $\overline{c}$ | $\overline{\mathbf{3}}$ | $\mathbf{1}$   | 1              | $\mathbf{l}$    | 6              | $\overline{\mathbf{4}}$ |                | $\overline{c}$ | $\mathbf{1}$            | 3              | $\mathbf{1}$            | $\overline{c}$ |                 |
| G8:帯グラフ                 |                |                |                |                |                         | $\overline{2}$ | $\mathbf{1}$   | $\mathbf{1}$    |                |                         |                | $\mathbf{I}$   |                         |                | $\mathbf{1}$            | $\overline{c}$ |                 |
| G9:絵グラフ                 | $\mathbf{1}$   |                |                |                |                         | $\mathbf{1}$   | $\mathbf{1}$   | $\mathbf{1}$    | $\overline{c}$ | 1                       | $\mathbf{1}$   | $\overline{2}$ | 1                       |                | $\mathbf{1}$            | $\mathbf{1}$   | $\mathbf{1}$    |
| G10:その他                 |                |                |                |                | 1                       | $\overline{2}$ |                |                 |                |                         |                |                |                         |                |                         | $\overline{2}$ | $\overline{c}$  |
| 最終グラフ                   | G <sub>6</sub> | G7             | G <sub>6</sub> | G7             | G7                      | G8             | G <sub>6</sub> | G8              | G2             | G7                      | G <sub>6</sub> | G <sub>6</sub> | G7                      | G <sub>6</sub> | G6                      | G <sub>6</sub> | G <sub>6</sub>  |

表2 B群の操作カテゴリ度数とファイル探索系列

フ作成により4大工業地帯の大小関係がわ かり、教師が期待する情報が獲得・生成さ れたといえる。

3.3B群の情報探索・グラフ作成

1)情報探索

B群は各自が興味を持った内容の探索・グ ラフ作成であり,集団の情報の探索は拡 散的である。表2に各被験者のファイル探 索系列,キー操作度数,グラフ作成度数 を示す。探索回数は1回からll回である。 初めに選択するファイルを決定しグラフ を作成する者,ファイルを探索しなが

ら,最後にファイルを選択する者もい る。

 ファイルを選択した理由は,①居住地 域のデータだから(f30:鳥羽市)7名(41%), ②学習している領域に関するから(f13:工 業地帯,f23:四工地帯, fl5:工業変化)5名 (29%),③選択ファイルへの興味・関心

(f2:ロボット, f29:船の生産, f36:オート バイ)5名(29%)である。B群は各被験者が 目的を設定し情報探索を行なっていくの で集団の傾向は現れない。しかし,各自 がシステムと対応しながら学習を進めて

 $-81-$ 

いることが明らかとなった。 2)グラフ作成

 最後に作成されたグラフの度数を図 1(b)に示す。B群は円グラフ,ドーナツ 円グラフを多く選択している。また,作 成途中においてもこの傾向は強い。これ らのグラフが選択された理由は,見やす い,大小の比較がしやすい,色の違い等 であり,この群は見やすいグラフを作成 したといえよう。教科書の図表は,形が 小さく,着色が同一色の濃淡で印刷され ているが,電子メディアの表示は,大き く分かりやすい着色であり,学習者も, このような表現を望んでいると考える。

 しかし,これらのグラフは情報として 使用出来ないものもある。円グラフ作成 の際、グラフ作成ソフトは左端のデータ をグラフにするので,特定のデータだけ がグラフになるばかりでなく,不要なデ ータが混入したり,異質のデータがグラ フにされてしまう。この群は獲得された 情報の確認を行なわせていないので,グ ラフの作成が終了したのちの情報の検討 が行なわれなかったと考える。また、グ ラフ作成のためにデータを選択した被験 者は2名であり,特定の目的を持ったグ ラフ作成は少なかったといえる。この問 題点を解決するには,コンピュータを使 用する以前にグラフの読み取り方や選定 されたグラフから何が分かるのかという 認知的な指導が必要である。

的内容を持っている場合には,学習者は 指向的にファイルを探索し,それを満足 するグラフを作成していく。一方,学習 者に目標が与えられた場合には各自の目 的を満足するような方法で情報探索が行 なわれ,見やすいグラフを作成してい く。

 情報を探索しグラフを作成して情報を 発生させることは小学5年生で可能である が,データを選択・加工する操作は困難 であった。コンピュータが持つ階層的構 造にどこまで適応していくことが出来る のかを解明すること,演習の方法やマ ニュアルについて検討していくことが今 後の課題となる。また,本研究はコン ピュータ操作の実態の把握に止まってい るが,学習者の操作意図,情報の獲得・ 発生について検討していかなければなら ない。

 なお,本研究は文部省科学研究費補助 金 一般研究(C),課題番号07680223の 研究成果の一部である。

### 参考文献

小中統元,中野靖夫,南部昌敏(1988): ユンピュータによる学習情報探索及び 表現活動の実態(1)一図表ツールを用いた 社会科学習教材の探索・表現活動-,日 本教育工学会研究報告集 ET88-7, pp 19-26

前田恵三,中野靖夫(1993):

コンピュータ操作の再現システム,日 本教育工学雑誌Vol.16No.4, pp.185-195

### 4.おわりに

本研究は,小学5年生の情報探索・グラ フ作成過程を明らかにした。課題が具体

一82一

一58一

研究発表 2 JET 96-2

授業研究・教育測定

## 日本教育工学会

## 研究報告集

RESEARCH REPORT

OF JET CONFERENCES

———— 日 本 女 子 大 学 1996年3月9日(土)

## 日本教育工学会

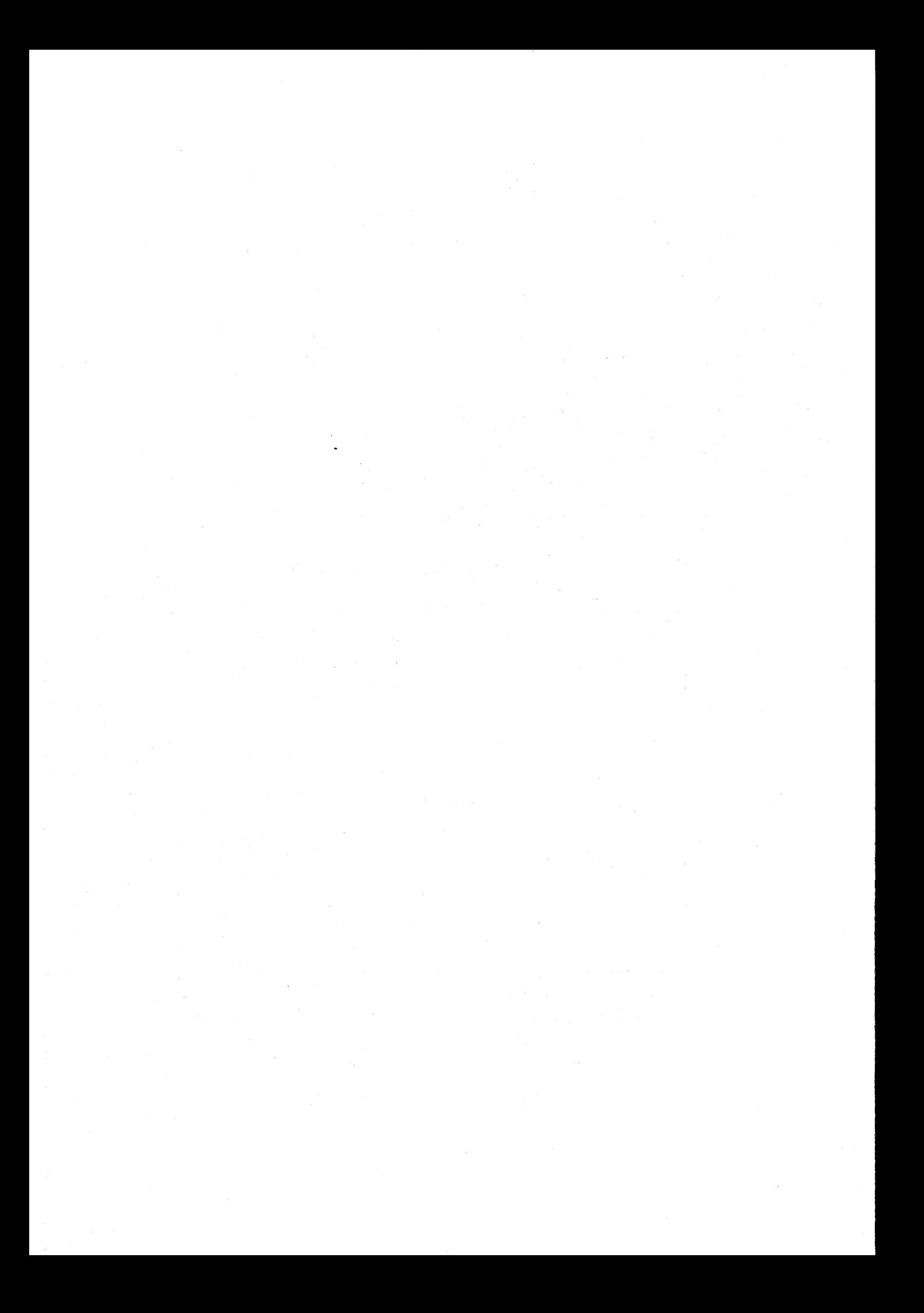

### 小学生の文書作成過程

An Analysis of Behaviors in Word Processing by Children

中野 靖夫

Yasuo NAKANO

上越教育大学

佐々木 靖治

Seiji SASAKI 秋田大学附属小学校

Joetsu University of Educaition

Elementary School attched to Akita University

〈あらまし〉 小学校6年生にワードプロセッサの事前指導を行い課題分を作成させ た.作成過程のデータを収集し,その過程を再現,観察し,入力方法および発生するエ ピソードを抽出し,文書作成過程を明らかにした.

〈キーワード〉 情報教育,ワードプロセッサ,小学校,学習履歴

### 1. はじめに

情報化への対応として平成元年度学習指導要領が 改訂され,情報教育は実践の時代を迎えた.中学校・ 高等学校段階ではコンピュータの設置は完了し、現 在,小学校においても急速に設置が進められてい る.コンピュータの使用に関して,小学校指導書(一 般編)では「コンピュータについては、小学校ではそ れに慣れ親しませることを基本としており,教科の指 導において指導の効果を高める観点から利用したり クラブ活動で利用したりすることが考えられる.」 と記されている.現在,コンピュータは計算を行なう だけのものではなく情報システム・知的道具として 使用されている.従って,児童には,まずコンピュー タに接する機会が与えられ,コンピュータを操作する ことを体験させ,その働きや対話性を理解させていく ことが情報教育の導入段階の学習の一つの柱となろ う.

知的道具の一つにワードプロセッサがある.情報 手段は進歩普及しているが、文字が情報を伝達する 主たる手段の一つである以上,文書作成は不可欠で ある.また、ネットワークにおいても文字を主体と して情報の伝達が行なわれており,今後もこの傾向 は続くであろう.映像の伝達も急速に進展すると考 えるが,情報の活用においては文字情報の優位性は 変わらない. 従ってワードプロセッサの学習が情報 活用能力の育成の導入段階に位置けられていること が多い.

 コンピュータの活用は児童の情報活用能力の育成 に有効な手段と考えられるが,コンピュータを使用し た児童の学習活動の分析は少なく未解明の部分が多 い.コンピュータと相対した学習の特徴は,使用者 の操作に対しコンピュータがリアルタイムで動作 し,状態が変化したりフィードバック情報を提示す ることである.使用者はシステムに働きかけ,その 反応によって,システムの機能を理解し,使用者闇

有の認知モデルを構築していく.また,ある目的を 達成させる方法は必ずしも一つにかぎられず使用者 の主体的な立場が尊重されることである.したがっ て,情報手段あるいは情報機器の学習においては, 学習結果や成果を吟味することに加え,児童の学習 を解明する一つの切り口として,児童のコンピュータ 操作過程を分析し,操作性や方略を解明していくこと は教育学や認知工学において意義あることと考え る.

ワードプロセッサの操作過程の分析研究として, 粕川ほか(1985)は著作過程の分析を行なっている が,キー操作時間の時系列に視点を置いている.森 川(1987)はキー操作列の解釈法を提案しているが, 操作過程に関しては,局所的な2,3のキー操作列を 紹介しているだけで分析は行なわれていない.野ロ ほか(1991)は小学生の文章入力時の誤操作につい て分析しているものの入力や変換等操作上の誤りを 抽出し計量する程度に止まっている.富木ほか (1993)は,分析の視点を行構造の分解再編成,文字 の訂正法,クリップボード操作に置き,文書編集演 習時の操作履歴から誤操作数,操作時間,入力消去 あるいは消去入力の過程のパスの特徴を明らかにし ている.

 これらの研究においては,技能面の分析に主眼が 置かれており,キー操作の時系列は特定,分析され ているが,操作行動は局所的にしか解明されておら ず,実際の文書作成過程は,あまり解明されていな い.そこで,本研究は文書作成にかかわる学習行動 を解明する手掛かりとワードプロセッシングの指導 上の知見を獲得するために,課題文を与え文書作成 させたときの音の入力方法,入力段階,および変 換・決定段階で発生するエピソード(出来事〉を抽 出し小集団の文書作成時の操作傾向を明らかにする ことを目的とした.

 $-43-$ 

### 2.方法

まず,自作マニュアルを使用して,ペア学習で約 60分の事前指導を行ない,その後,逐次課題文を作 成させ,そのデータを収集・分析した.

2.1使用システム

P群 PC-9801 M群 Macintosh LC-630 両群:辞書学習機能は停止

#### 2.2演習内容

(1)基本操作

①文字,語の作成

 文節,単語,単漢字,カタカナの作成 ②編集

保存,終了

(2)文書作成

 ①あおそらもぱっとひろがりなつらしくなる. ②青空もぱっと広がり夏らしくなる.

 ③チャイムの音,白い猫,チューリップの目,小 さい丸

④ほっぺ牛肉ひょっこり雪合戦365日汽車

#### 2.3被験者

秋田県内の小学6年生:P群19名,M群19名(デー タ収集数)

1995年5月にMacintoshが導入された. 授業時間での 使用は4時間であるが,計画的な指導はなされてい ない. 主に使用されたソフトはキッドピクス,スヌー ピー,クラリスワークス,ハイパーカードである. 学校内ではワープロの指導は行なっていない.休み 時間に使用可能なシステム廊下に3台設置されてい る.

2.4実施時期 1995年9月

#### 2.5課題文

 「年末になると,①その年の交通事故による死亡 者の数が話題となる.②交通事故の原因はさまざま だが,③ドライバーだけでなく歩行者の側にも問題 があることも多い.④たとえば道路を横断しようと する場合.⑤歩行者とドライバーでは渡れるか,⑥ 渡れないかを判断する距離は異なっている.⑦ある テストの結果によれば、⑧一般にドライバーは約5 0m程度で危険と感じるが,⑨歩行者では25m程 度で危険と判断するという. ⑩ドライバーが、10こ れだけ近づけば渡ることはないと判断しても,⑫歩 行者が横断する可能性は少なくないということだ. ⑬この例にもあてはまるが,⑭ドライバ−,⑮歩行 者を問わず相手の立場にたった判断が,⑯事故を未 然に防ぐ有効な手だてだろう. 10

 「'94年版日本商工会議所主催ワープロ技能検定試 験必修テキスト4級」日刊工業新聞社刊の付録を参

 $-44-$ 

照させていただいた.

なお,各文の句読点のあとの数字は分析のために 付け加えたものである.

### 2.6データ収集ならびに分析法

(1)データ収集

P群は,前田ほか(1993)のシステムを使用し,ま ず,たたかれたキーの原データをプリントアウト し,このデータを参照しながら文書作成過程をス テップ動作を含む可変速度で再現し、その解釈(プ ロトコルの作成)を行なう.プリント出力と再現画 面は補完的に機能する. すなわち、プリント出力の 解釈の困難な部分は再現画面で,再現中のデータ見 逃しはプリント出力で互いに補うことができ,その 結果,分析が正確かつ効率的に行なわれる.M群は スキャンコンバータの出力をVTRで録画し,再生 して分析した.

(2)カテゴリ分析

文1から7の作成に対しさまざまなエピソードが発 生する. 本研究では発生したエピソードをカテゴリ 化して分析する. そのカテゴリを表1に示す. エピ ソードは技能的要因の強い入力段階と知的スキルを 用いる変換・決定段階に分割し,それぞれをカテゴリ 化した.

 カテゴリは優先順位順があり,分析的に判定困難 な場合は上位を優先する.

|                 |                | N1  入力モードの設定  文書作成開始時にモードの設定を<br>行った      |
|-----------------|----------------|-------------------------------------------|
| N2              | 入力モードの変更       | 中途で入力モードを変更した                             |
| N <sub>3</sub>  | 促音の入力ミス        | 促音の入力中に誤りを生じた                             |
| N4              | 拗音の入力ミス        | 拗音の入力中に誤りを生じた                             |
| N <sub>5</sub>  | キータッチミス        | 近接キーをたたく、同一キーをた<br>たく、脱落等のタッチミス           |
| N <sub>6</sub>  | 異なる音を入力        | 「やまは  を「やまわ」、のように<br>入力した                 |
| N7              | 末尾の消去          | 入力した文、語等の末尾を消去し<br>た                      |
| N8              | 無意味、不要         | ファンクションキー、特殊キー等<br>本来の操作に関係のないキーを操<br>作した |
| N9              | 語の脱落           | 語の脱落、次の文への飛躍を生じ<br>た                      |
|                 | N10  余分な読点の入力  | 原文には無い位置に読点が入力さ<br>れた                     |
|                 | N11  記号の入力ミス   | 、。゛゛ 等の記号の入力に誤りを<br>生じた                   |
| N <sub>12</sub> | カナキーによる入 <br>カ | カナキーを押し、カナで入力が行<br>なわれた                   |
|                 | N13  異なる語の入力   | 「千早」を「ちぐさ」のように入<br>カした                    |

表1 分析カテゴリ (入力段階)

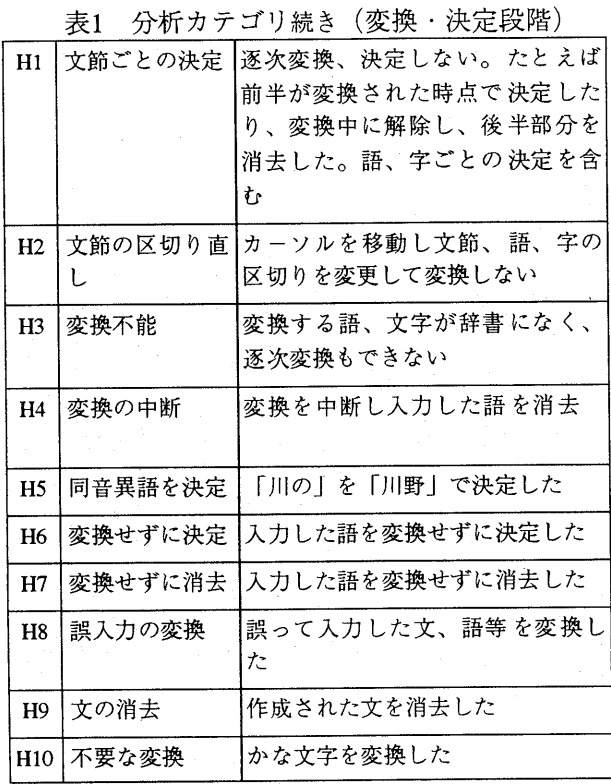

(3)文書作成過程の一例と発生したエピソード

分析法を明らかにするために,ある被験者の文1 の作成過程の原データ,解釈および,そこから取り 出せるエピソードを具体的に示す. 原データ中の, SPはスペースキー, BSはBSキーCRは改行キー, f・10はファンクションキーである.

なお、文中のアンダーライン部分は音の入力,[変 換][決定]は変換・決定の操作である.数字は分析の ために挿入した区切りである.エピソードの先頭に は被験者が行なった入力の区切りを/で示した.

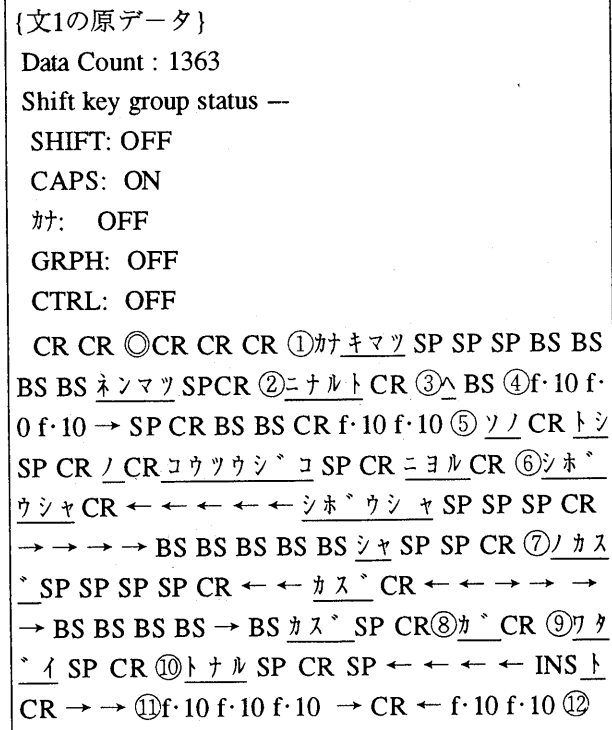

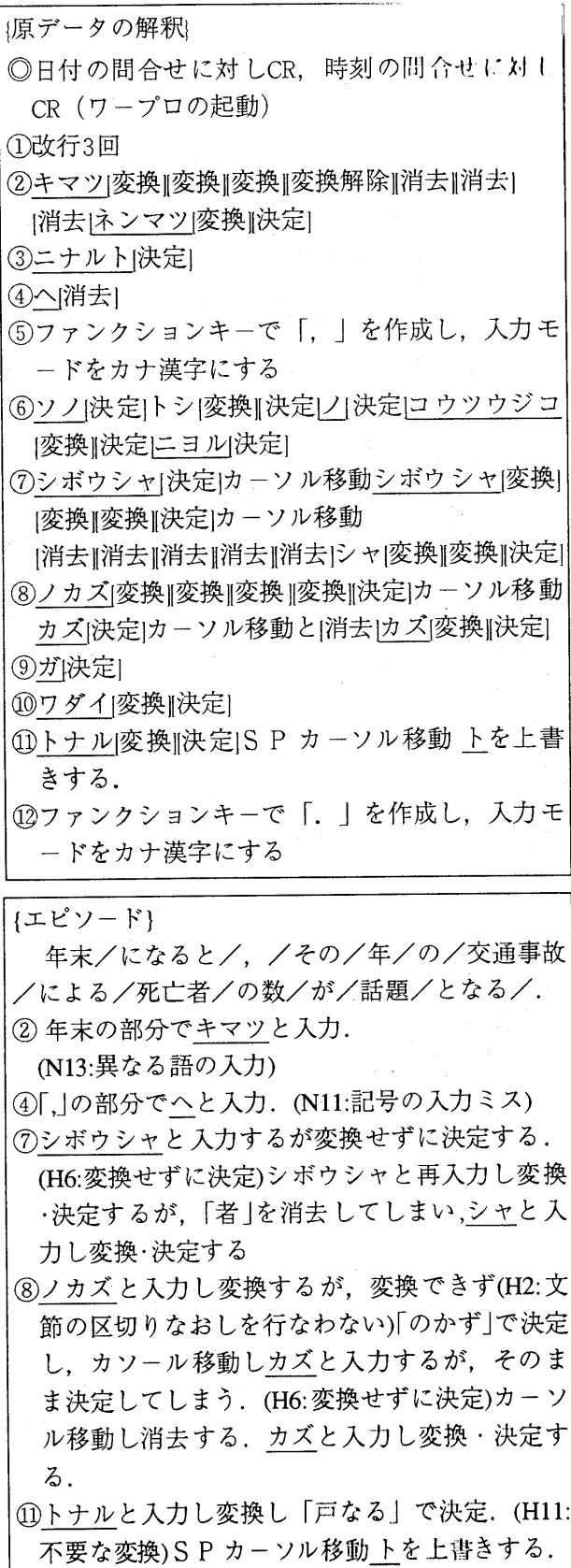

この研究で使用したデータ収集法は、観察法では 不可能なデータ収集が可能で,分析は分析者の望む 速度で行なえ個人の作成過程を詳細に記述できる. すなわち,個人のエピソードの発生とその対処法を ありのまま把握できる.エピソードの計量や作成系 列から個人の操作傾向や特長を明らかにすることが 可能である.本稿では集団の傾向を調査するので個 人別の分析は行なわず,発生したエピソードを抽出 し計量していくこととする.

### 3.結果と考察

実験は事前指導を行ない,課題文を与えて入力さ せた.初学者の操作傾向を把握するには,単一のシ ステムでは系に依存する事象が発生する恐れがある ので2系統使用した.実験の計画はシステムの評価 を行なうものではない.課題文作成中の入力方法及 び発生したエピソードについて検討する.

### 3.1入力方法

入力時の分析視点は音の入力方法とキー操作時間 である.しかし,文を読み取り入力する場合には, 個々のキー操作時間の検討は困難である.ここで は,児童が課題文を読み取り,如何に入力していく かを検討する.入力時は,一般に文を分割し適当な 長さに区切っていく.図1にM群,P群両群の入力時 の区切り方を示す.

 文節毎に入力したのはM群17.1%,P群12.7%,連 文節で入力したのはM群3.2%,P群2.4%である・区 切り方の多いのは「かな」のみの入力でM群32.6%, P 群36.0%ある.文中の「その」「たとえば」「ある」「これ だけ」「この」は「かな」だけの文節あり,これらを「か な」のみの入力として計量すれば文節毎の入力は減 少し、かな入力の割合は増加する. 文の構成上, [かな]を除けば単漢字,単語,複合語である.すな わち,課題文が与えられ作成していく場合,音の入 力は漢字と「かな」に分けて入力している。つまり, 意味のある情報として読み取り入力するのではな く,文を漢字と「かな」に分け作成しているといえよ

う. 換言すれば、文を記号として読解し再生してい

るのではないかと考えられる.また,漢字と「かな」 に分割して入力すれば,操作技術は入力・変換と入 力・決定のように単純化されるので,児童はこの方法 を選択しているとも考えられる.

### 3.2 入力段階に発生するエピソード

キー入力にはローマ字入力とかな入力がある。児 童の望む入力法を選択させた.入力段階には表1に示 すようなエピソードが発生する.キー入力の差違に よるエピソードの発生を,M群で比較してみたとこ ろ,句読点ごとのエピソードの発生率は表2のように なった.被験者数は各8名である.以下に各カテゴリ に属する事例の分析を行なうが,しきい値として発 生率が37.5%以上のカテゴリについて検討する. ロ ーマ字入力群では発生率が375%以上のカテゴリに ついて検討する.

①においてローマ字入力群のN8の発生率は50%, かな入力群のN8の発生率は50%である.

その内容は,無意味な音や記号を入力を試みる, カーソルキー、改行キーをたたく、環境設定を参照 するである.児童(オペレータ)は,入力の反応を見て システムが動作しているか,環境がどのように設定 されているかを確認していると考えられる.

②においてローマ字入力群のN6の発生率は75%で ある.

<u>ぎこBSBSじこ</u> こうつうぎBSじこ  $\S$ BS $U$ こ はだい[変換]再入力わだい とう. BSBSBSとなる. になる(正文:となる)

「じ:ji」に「ぎ:gi」と入力した者3名である.「g」の発 音は(ジー)でローマ字の初

学者は、誤りを犯しやすい のではないか. また、類似 の文の音を入力したり,意 味不明の音の入力を行なっ た者3名である.

③においてU一マ字入力群 のN6の発生率は87.5%,かな 入力群のN6の発生率は62.5% である.原因(げんいん)の入 力時にげいいんと入力した 者が,ローマ字入力群6名, かな入力群では5名であっ た.この操作傾向は大学生 の入力においても発生す る.原因の発音は「ん」が 弱く,自発の音や聞き取り 音が「げいいん」に近いと考 えられる.

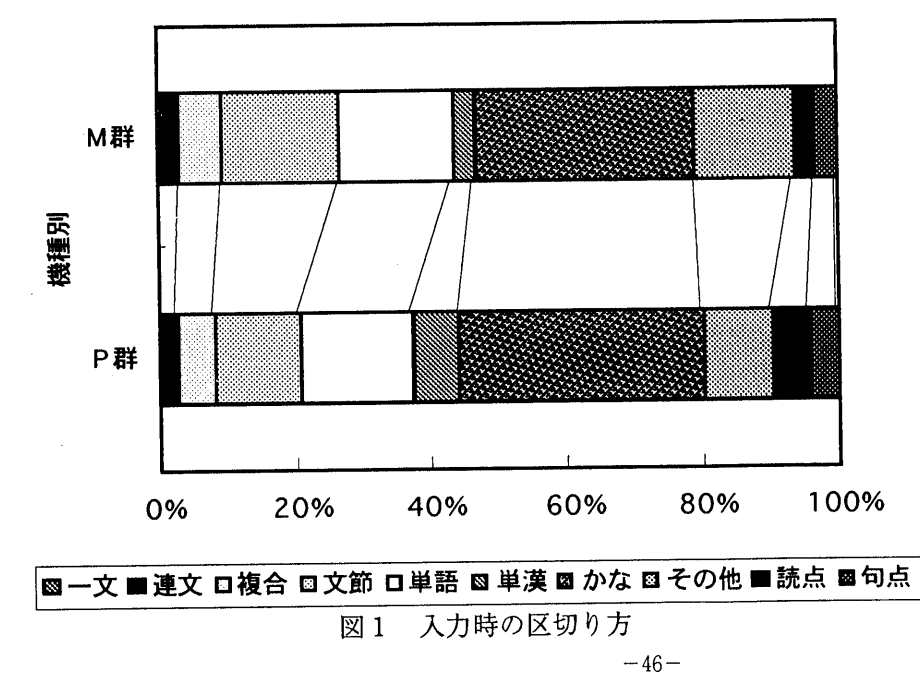

一88一

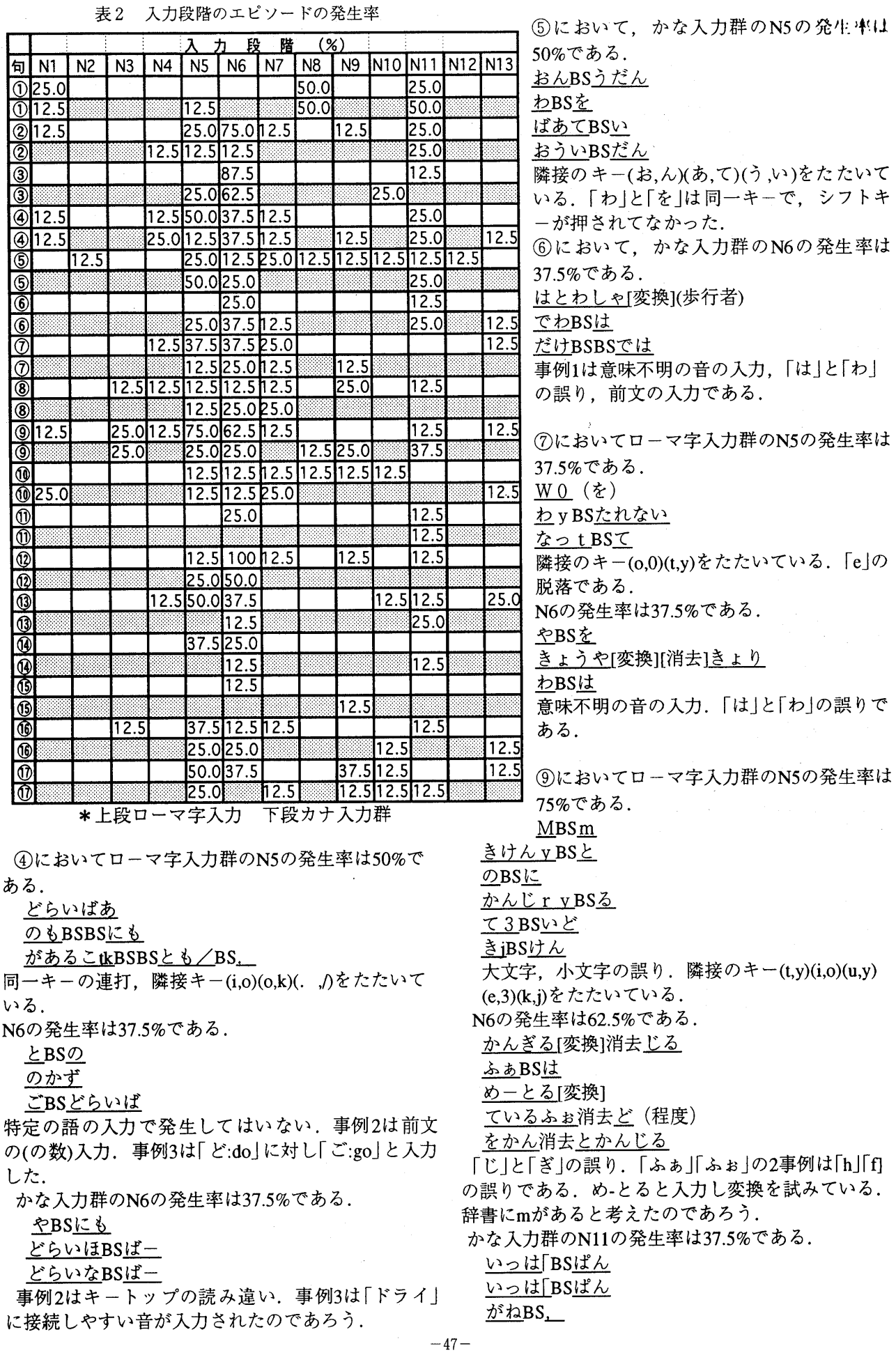

一89一

 $\mathcal{L}$ 

12において、ローマ字入力群のN6の発生率は100% である.

「近づけば」にちかずけばと入力した者が6名,「こ とはない」にことわないと入力した者が2名であっ た.「ず」と「づ」日常,誤りやすい音である.「は」と 「わ」は前出しており,児童の誤りやすい音である. かな入力群のN6の発生率は50%である.

ローマ字入力群と同様、ちかずけばと入力した者 が2名、ことわないと入力した者は1名である。他は、 わたろBSることでキートップの読み違いである.

⑬において,ローマ字入力群のN5の発生率は50%で ある.

すりBSる

かのうせうBSい<br>かんBSのうせい

<u>–ふBSほこうしゃ</u><br>隣接のキー(u,i)(i,u)(h,u)をたたいている.事例3は 同一キーの連打である.

N6の発生率は37.5%である.

にBSないということだ

がはん[消去](が横断)

おうだん[変換]せず[消去](する)

 事例2は他文の「判断」を入力しようとして途中で 気付いた.事例3では文が改造された.

⑭においてm一マ字入力群のN5の発生率は37.5% である.

のもBSBSにも

<u>れいいBS</u><br>あては<u>まう</u>再入力<u>あてはまる</u>

事例1は隣接のキー(i,o)をたたいている. 事例2は同 一キーの連打.事例3はキーの欠落(r)である.

16においてローマ字入力群のN5の発生率は37.5% である.

 のやち(の立場) のたった[消去]にたった rBSとわず 隣接のキー(t,y)(i,o)(t,r)をたたいている.

10においてローマ字入力群のN5の発生率は50%で ある.

うBSゆうこう <u>ふせぎBSうBSBSせぐ</u>

<u>てえBS</u> (手)

<u>うBSゆうこう</u><br>隣接のキー(y,u)(u,i)をたたいている. 事例2は同一 キーの連打.

N6の発生率は37.5%である.

ぎこBSBSじこ

<u>ぎBSじこ</u>

じこおん[変換][消去]

事例1,2は前出した. N9の発生率は37.5%である. 事故を(脱落) 未然に(脱落) てだろう(手だてだろう)(脱落)

入力段階で多く発生するエピソードNsN6である. N5はキータッチミスであるが,隣接キーにタッチした り,シフトキー操作を誤まっている.児童のキー操 作の未熟な状況が現れている.キータッチミスは, キーボードの上段で発生することが多い.

N6は異なる音の入力であり,「ぎ」と「じ」,「は」と 「わ」,「づ」と「ず」のような類似の音が入力された. ローマ字の表現法の不慣れであためと,日常的に起 こりやすい誤りである.また意味不明の音が入力さ れることもある.文字を読み込んでからキーをたた くまでの長いストロークで音が誤り、文が変化す る.かな部分だけの読み取りと入力は児童の認知面 や記憶と関連が強い.N5,N6の発生率が37%を超え るカテゴリを比較するとローマ字が15回、カナ群は5 回で、ローマ字群に多く発生しており、児童には負 荷が大きいのかも知れない.

3.3変換・決定段階に発生するエピソード

入力した音を変換する過程をP群とM群で検討す る。変換・決定段階のエピソードの発生率を表3に示 す. 被験者数は各19名である. 以下に各カテゴリに 属する事例の分析を行なうが,しきい値として発生 率が315%を超えた以上のカテゴリについて検討す る.

②において,M群にH1が36.8%発生した.

入力した音は、しぼうしゃ(4名), こうつうじこ(3 名)である. 交通事故,死亡者は逐次変換に設定し た. 事前指導では逐次変換を行なわせていない. 文1 の逐次変換は初心者にとって始めての場面であり, そのまま決定キーをたたくか,変換操作を行なうの いずれかである.逐次変換の知識のある者,発見し た者,.交通と事故に分割した者にはエピソードは発 生していない.交通,死亡を決定し事故,者を作成 する方法がとられている.P群は辞書が交通事故と 変換するので,エピソードは発生しない.

P群においてH6が36.8%発生した.

<u>」しゃ,かず,しゃ,しぼうしゃ,そのねんの,しぼう</u><br><u>しゃ,しぼうしゃ</u>と入力したとき発生している. 児童 はかなと漢字に分割して入力するので,入力・変換, あるいは入力・決定という2つの操作で作成してい く.変換と決定は作業を分割するキー操作によって 左右されるので,キー選択のミスは発生しやすい.

③においてM群にH8が57.9%,P群に52.4%発生し た.

けいいんあるいはのげいいんの入力時には気付か ず変換した者11名である. 一方, P群においてもけ  $-48-$ 

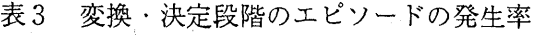

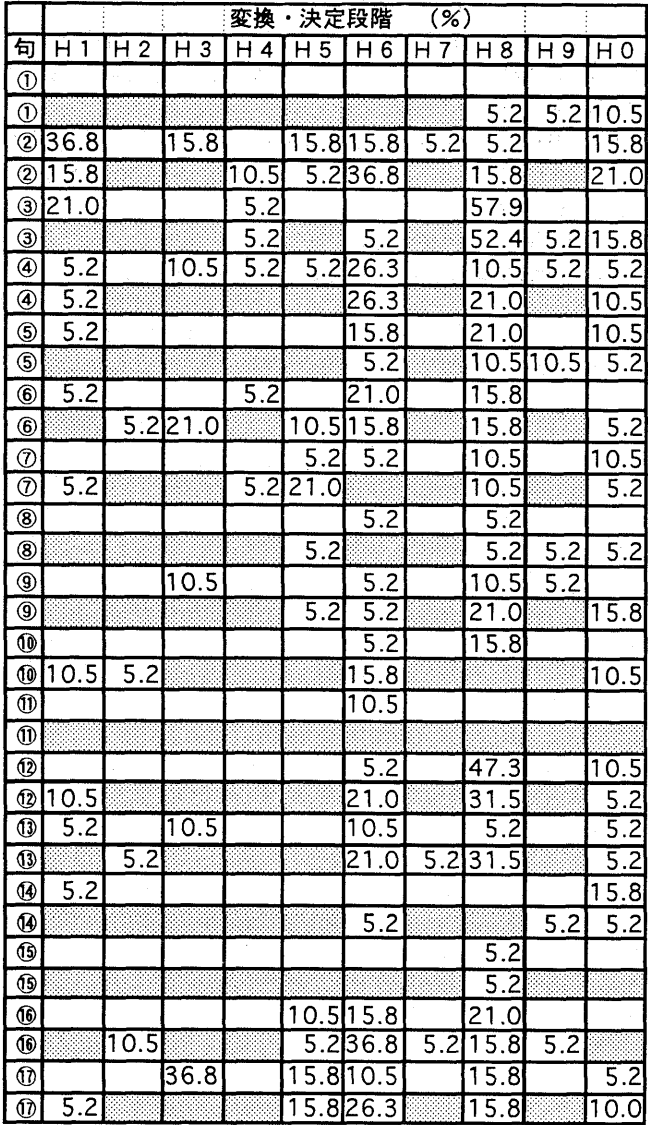

\*上段はM群,下段はp群

いいんと入力し変換したものが8名存在した. 他はこうつじこ、ぜにんである.「げいいん」 は文字として表示されても消去されず,正し い音として扱い変換操作を行なっていると考 えられる.

⑫においてM群にH8が47.3%発生した.

ちかずけばと入力し変換した. P群は31.5% である.入力段階での確認がなされていない か,正しい入力と判断したのかは不明である が,「づ」と「ず」は日常的に誤りやすい音であ り単に変換操作を行なったのであろう.P群の 発生率は31.5%であった.

⑯においてP群にH6が36.8%発生した.

とわず,はんだんが,たちば,あいて,こう(行) しゃ(者)あいて、たちばの入力時に発生した. 変換キーと決定キーの操作ミスである.

⑰においてM群にH3が36.8%発生した.

 てだてと入力し変換すると「手立て」となる.P群 は「手だて」と変換されるのでエピソードは発生しな **い** 

文を短く区切り,漢字と「かな」に分割し,単純 化したした操作で作成していくので変換・決定段階 でエピソードはあまり発生しない.逐次変換は未習 の操作だが、前半を変換中、後半が変換しないので 前半が変換できた時点で決定してしまい,前半と後 半2度続けて変換する操作が行なわれなかった. 単 純化したモデルと異なる操作が行なわれなかったと 考えられる.誤入力の変換は音の入力段階で誤りが 発見されにくい事例であったのではないだろうか. 変換せずに決定する操作は,たたく頻度の多い改行 たたくためで,起こりやすいエピソードである.こ れに対応して不要な変換を行なう児童が読点ごとに 1から3名いるのである.

3.4作成時間

課題文の作成に要した時間のヒストグラムを図2に 示す. 早いものは900秒(15分)以下で作成し, 遅いも のは3600秒(1時間)を超えており個人差が大きい. (Ave.2356,SD=928)作成時間の短い2名をA,Bとす る.Aの作成時間は,809秒, Bの作成時間は845秒 である.Aは連文節で入力し,発生したエピソード は,N4(1), N5(5), N6(6), N9(1), H8(3)である.エ ピソードの発生は16回であるが,キータッチそのも のが早く, 最短時間で作成している. Bは, 分節, 漢字,かなで入力している. 発生したエピソード は,N5(2), N6(1), Hl(2)で,非常に少ない.2者は それぞれ固有の作成方法を身につけている

 パーソナルコンピュータとワードプロセッサの 保有状況を調査したところ80%の家庭には,両者あ

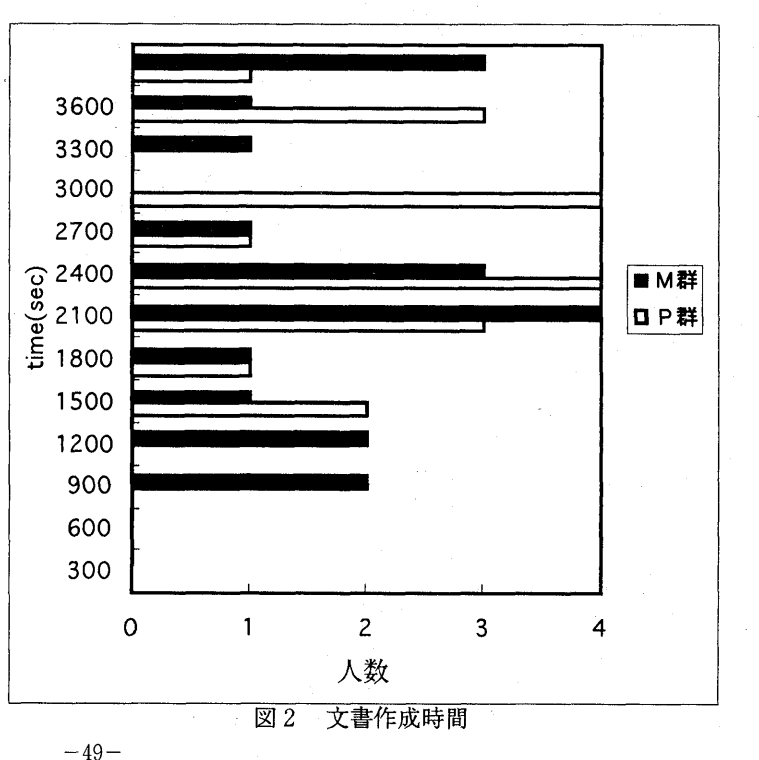

 $-91-$ 

るいは一方の機器が存在している.作成時間の短い 児童の家庭には両者を備えている.しかし,作成時 間の長い児童の家庭でも両者を備えていることがあ る.利用度はたまに使用するが多いが,家庭での接 触の状態で能力が二分化されているのである.

### 4.おわりに

本研究は小学6年生の文書作成過程を分析しその実 態を明らかにした.音の入力法は漢字とかなに区別 して行なう. 入力段階に発生するエピソードはキー タッチミス,異なる音の入力に関するものが多い. 変換・決定段階に発生率の高いするエピソードは誤 入力の変換、変換せずに決定である。児童は一般に 単純な方法で文章を作成していくが,ワードプロ セッサの使用経験者は連文節入力で逐次変換してい く.作成の方法は各自異なり独特の既有知識が使用 されることもあり,その方法が他に伝達することも ある.作成時間は,809秒から4482秒と幅がある. ワードプロセッサを扱う場合,既に能力差が出てい るのである.従って,授業の方法や教育プログラム 作成には,このような状況を踏まえていく必要があ る.

 知的道具としてワードプロセッサを取り上げる場 合,すでに知識能力の差がある内容を教材化するの は指導の難しさがあり,教師主導の一斉授業は困難 となろう.個別指導,ティームティーチング,グル ープ指導のような教育体制の変革が求められる.

 操作時間を短縮するためには訓練プログラムの検 討し,熟練の過程を明らかにしていかなければなら ない.さらにワードプロセッサの機能をどれだけ教 育するか内容の検討,訓練プログラムの検討が必要 となる.また,評価の視点を設定し,本研究で用い た分析の方法によりシステムと児童の対話を見つめ ていくことが情報教育の新たな課題となろう. ま た,家庭でもワードプロセッサやコンピュータが購 入され、操作をのぞいたり、実際に活用している児 童がいる.教育機器が家庭に先行して普及している ことも見逃すことは出来ない.

 本稿では集団の傾向を明らかにしたが,個人別の 履歴について検討していくことも重要な課題であ る.

 なお,本稿は文部省科学研究費補助金 一般研究 (C),課題番号07680223の研究成果の一部である.

### 参考文献

1)粕川正充(1985)木村泉:パーソナルコンピュータ用 打鍵データ収集プログラムとその応用,情報処理 学会第30回全国大会講演会論文集, pp.1645-1646 2)森川治(1987)対話型システムにおけるタイミング 情報を含むキー操作列の解釈法について,電子情報 通信学会D, Vol.J70, DNo.11, 2198-2203 3)野口輝雄,中野靖夫(1991)小学生の文書入力時の 誤操作,日本教育工学雑誌,VoL14, No.4,

 $-50 -$ 

PP.181-187

- 4)富来和子,貫井正納,吉田雅巳,八尾早智子(1993) エディタを用いた文書編集演習での学習者のキー操 作について,日本教育工学研究会報告集,JET93- 2, pp.1-6
- 5)前田恵三, 中野靖夫(1993)コンピュータ操作過程の 再現システム,日本教育工学誌,Vol.16, No.4, p.185-195

6)中野靖夫(1994)文書作成時の初心者のエピソード, 電子情報通信学会,ET93-140, PP.123.130

研究発表 3

 $JET 96 - 6$ 

## 日本教育工学会

# 研究報告集

### RESEARCH REPORT

OF JET CONFERENCES

## 新 技 術 と 教 育

横浜国立大学 1996年12月7日(土)

## 日本教育工学会

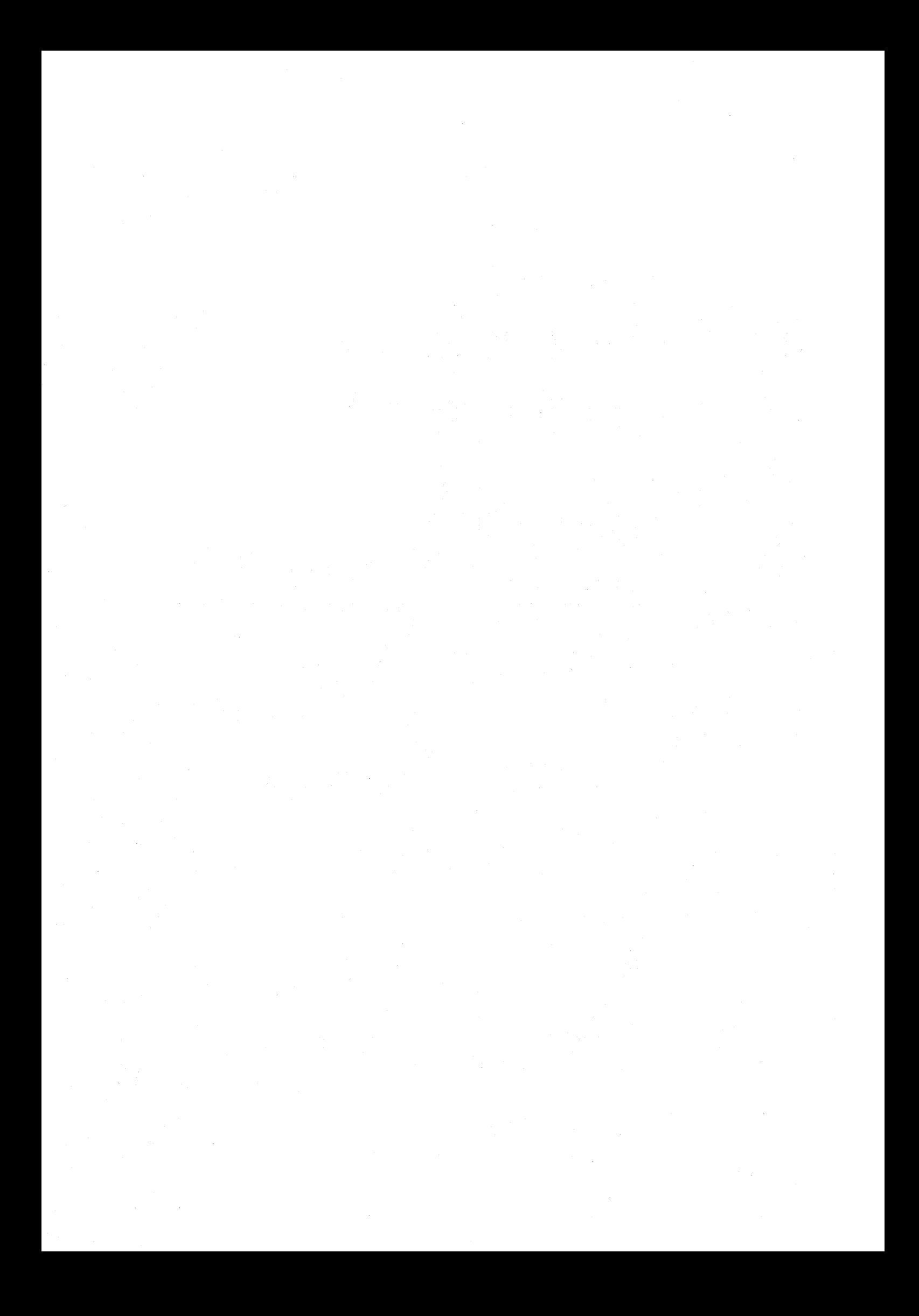

### 中学生の情報検索過程

一材料データベースの活用を通して一

An Analysis of lnformation Searching in Junior High School

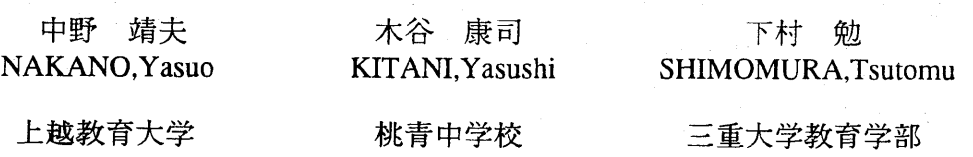

上越教育大学 Joetsu University of Education

Tohsei Junior High School

三重大学教育学部 Faculty of Education Mie University

あらまし

 材料の学習のために開発されたデータベースを中学生の授業で活用した際の検索過程及び獲 得されたデータをもとに作成された情報の記述法を明らかにした。検索過程と作成されたレポ ートの内容を照合することにより新たな学習評価ができた。検索経路は単線型、非直線型、反 復型、複線型の4つに分類できた。課題のまとめ方はデータ記述型、結果記述型、データ+結 果記述型に分類できた。クローズドエンドの課題の検索経路は収束しオープンエンドの課題の 検索経路は多分岐となった。

 $-37-$ 

 $-95-$ 

キーワード 情報教育、データベース、情報検索、学習履歴、中学校

1.はじめに

 平成元年度に学習指導要領が改訂され情 報教育は大きな柱の一つになり、情報活用 能力の育成に関しては、情報の判断、選 択、整理、処理能力及び新たな情報の創 造、伝達能力の育成が掲げられている。現 在はコンピュータ及びネットワークにより 多量の情報(データを含む)を高速に収集 できるようになってきた。また、情報化社 会では問題解決のために蓄積、公開されて いる情報に如何にアクセスするかが課題と なっている。したがって、学校教育におい ても情報源に主体的に接近し情報を獲得し ていくような能力や態度の育成していかな ければならないであろう。情報源にはCD- ROM,ネットワーク上のコンピュータ、デ ータベース等があるが、データベースに関 しては芭蕉データベースい、材料データベ

一ス・}等が教材あるいは素材のデータベー スとして開発されている。

 さて、情報の収集者はデータベースから 如何にして情報を獲得していくのであろう か。コンピュータを活用した学習では、学 習はシステムとの相互作用の中で展開し、 情報収集は一斉授業のような教師のコント ロールはなく学習者の個々の考えや方法に よって進められていく。っまり学習者固有 の論理や手法が適用されている。データベ ースから情報を検索する際には獲得された データが課題を満足させる内容であるか、 また探索の過程が要求された課題を解決す るために適切であったか否かを明らかにす る必要がある。すなわち、データベースは 知識獲得の方法を教育するための重要なッ ールでありその検索過程を明らかにしてい くことは教育上意義有ることと考える。一 方、獲得したデータを操作・加工し自らの

情報を創造させていくことも新たな課題で ある。

 そこで本研究は、ある課題を与えたとき に生徒がどのように情報を検索、獲得し情 報を作成していくのかを明らかにするため に、材料データベースの検索過程及び作成 された情報の分析を試みた。

### 2.材料データベース

 現在、われわれの身の回りは、多くの製 品であふれ、各種の材料(以下加工材料を いう)が適材適所に使用されている。とこ ろが、「どんな材料でできているのか、な ぜその材料が使われているのか」を科学的 に見つめる目はなかなか育っていない。こ のような材料概念の育成は、材料学習の基 礎を担う、中学校技術・家庭科技術系列

(以下技術科)で取り扱うべき、重要な内 容である。

 材料認識の問題点は、現在の技術科にお ける材料学習の現状や、使われている資料 と深く関わっている。すなわち、技術科に おける材料学習では、木材加工、金属加工 といった領域にとらわれ、木材、金属以外 の材料(プラスチック、石材など)は登場 しない。しかも、それぞれの領域で閉じて おり、木材と金属を同一尺度でみることは ほとんどなく、材料の特徴を表す「軽い」

「硬い」等の言葉の定義も明確でない。ま た、技術科以外の場面でも、材料に関する 文献は、それぞれの材料の特徴を同じ種類 の中で比較して論ずることから始まってお り、その前に、材料全体のなかでの各材料 の位置を明確化するといったことはなされ ていない。

 例をあげると、中学校技術・家庭科の教 科書では、木材、金属の二つの加工材料の 特性があげられているが、木材、金属どう しの比較の中での特徴を示すにとどまって いる。この中で使用される「軽い・重 い」、 「強い・弱い」、 「硬い・柔らか い」等の言葉は、単に木材間、或いは金属 間の範囲に限定されており、材料一般の中 で定義されていない。また、その裏付けと なる、各特性の数値データも、各材料ごと に単位がばらばらで、異種材料を直接比較 するのは困難である。このように、材料の 特性に関する資料は、総合的概念を育成す るには、はなはだ不十分であるといえる。 そのため、木材、金属の学習は身の回りの 材料全体を見つめる視点にはなり得ず、他 の材料についての学習の転移は期待できな い。しかしながら、材料の特性値の単位 は、各材料の種類により測定方法が異なっ たり、材料の構造の差もあって、従来か ら、各材料ごとに決められ、全体で統一さ れたものではなかった。材料に関する総合 的概念を形成するには、異種材料の比較の 中で、特徴を把握することが重要であり、 そのためには、可能な限りの単位の統一が 必要となる。

 そこで、材料の特徴を総合的に把握する ことを目的とする関係上、各特性ごとに単 位の統一をはかり、異なった種類の材料が 比較できるように、材料特性のデータの単 位をそろえ、しかも、必要なデータが、い くつかの視点から自由に取り出せる資料と

して、「材料データベース」を開発した20 料データベースを活用させ、検索過程を解明 3)。データベースは6階層のツリー構造で検 するとともに課題のまとめ方を分析する。 索を中断すると第2階層に復帰する。ま た、材料の特性は、数値だけでなく、定性 的な言葉で表わした。設定した「言葉デー タ」を表1に示す。なお、各材料が言葉デ ータの各項目のどれに該当するかは材料学 の専門書4)に従った。

### 表1.言葉データ

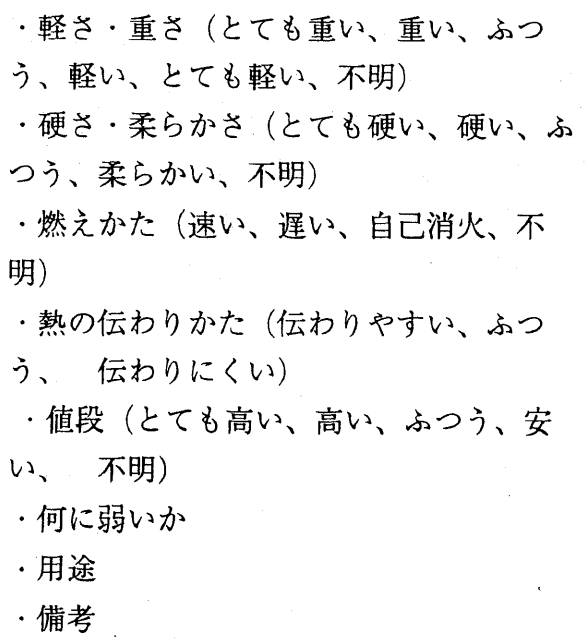

 このように、言葉データと数値データに 分けたことにより、材料の特性を表現した 「軽い」 「柔らかい」等の言葉の持つ範囲 が数値によって裏付けられ、材料データベ ースを活用して、総合的な材料概念の再形 成が可能となる。

### 3.方 法

 技術科の材料単元において生徒に2つの課 題を与え、その課題を解決させるために材

 $-39-$ 

3.1被験者 三重県内の中学1年生 3.2 学習形態 技術科の材料の学習時にペア

学習

3.3実施時期 1996年5月

3.4課題

 1)軽い金属と軽い木材ではどちらが軽いか 2)熱の伝わりやすさ、熱の伝わりにくさ について調べ、わかったことをまとめる。 3.5データ収集法

 前田ほかが開発したコンピュータ操作の再 現システム5)を使用し、生徒の検索過程のキー データを自動的に収集し再現モードで再現し 観察法により分析する。

### 4.結果と考察

### 4.1検索結果

各ペアの検索結果と作成された情報の表現形 式、データ数、作業時間を表2に示す。 表2検索結果及び作成された情報の表現形式 検索欄の○印は目的のデータに到達、X印は

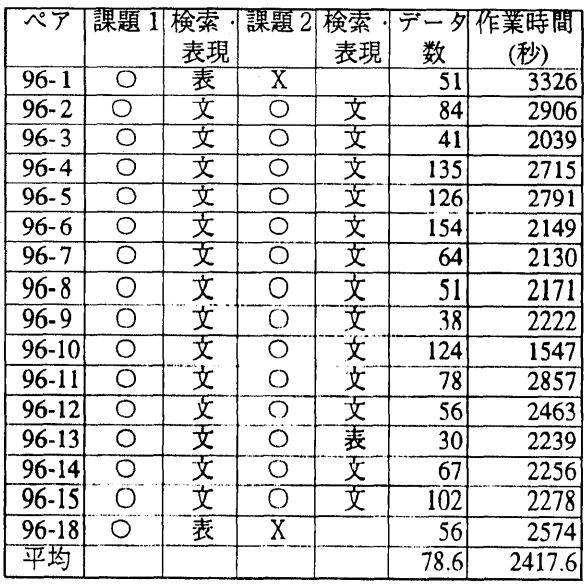

課題のデータに到達していないことを表す。 表現の表はデータをそのまま列挙したもの、 文は結論などを文で記述していることを表 す。

4.2各ペアの検索過程とまとめの評価

各ペアの検索過程のデータと作成された情 報を照合することにより、いかなる方法でデ ータを獲得し情報を作成したのかが明らかに なる.ペアの検索過程の一例として96-9のデー タと選択された項目を示す。

 $\lceil 4 \rceil$  CR <3> CR  $\lceil 4 \rceil$  CR  $\lceil 1 \rceil$  CR  $\lceil 4 \rceil$  CR  $\lceil 2 \rceil$  CR CR CR CR CR

「4」:データのグループ検索

<3>: 専門的なものを含む全データ

[4]:木材と金属

{1}:重さによる検索

(4):軽い木材と金属

②:画面表示を選択(33件)

 $<$ 3> CR [7] CR {3} CR (1) CR 2 CR CR CR CR CR CR CR CR

<3>:専門的なものを含む全データ

[7]:全データ

{3}:熱による検索

(1):熱伝導率による検索

②:画面表示を選択(80件)

 $<0>CR$ 

 <0>:検索中止メニューにもどる  $\lceil 0 \rceil$  CR

「0」;データベース終了

 ペア96-9は課題1においては材料の範囲を 木材と金属のみに限定し、課題2においては 熱伝導率からわかることについては、全ての 材料を指定している。また、メモには最低限 必要な、特徴のある材料を書きとどめてあ り、次のように結論づけている。 「軽い木と 軽い金属では木の方がかなり軽かった。木で 一番重いものでも金属で一番軽いものより軽 かった。」また、熱の伝わり方では、「ボタ ンを押していくたびに素材分類の木材の数が 減っていき、代わりに石材や金属が増えてき た。鉄が一番熱伝導率が高いと思っていたが 銀が一番高かった。木の方は伝わりにくく、 金属が伝わりやすい。」たったの2回の検索 のみであるが、的を得た検索である。

というようにより具体的な評価を16ペアにに ついて実現できた。

 これまで、検索過程のモニタは机間巡視な どで行われており、モニタリングは離散的で あった。また、従来の指導は材料データベー スを使用して得られた内容を紙にメモさせる だけであったが、再現システムにより作成さ れた情報の内容の深さ等も明らかにできた。 すなわち、生徒の検索過程と、そこから何を 得たかという情報を組み合わせたことによ り、学習の解明に威力を発揮することができ た。一方、このような実験によるデータ収集 や事実の把握によって、システム評価や授業 実践の評価が可能になる。

### 4.3検索のタイプ

各ペアは検索の仕方に特徴がある。検索経路 により以下のようにタイプ分けができる。

1)単線型

目的のデータに直線的に接近してい

く。検索の経路は一つである。

2)非直線型

 検索の中断や目的のデータからはずれた 検索経路が含まれている。

 $-40-$ 

3)反復型

同一の検索を2回以上繰り返す

4)複線型

一度検索し獲得したデータを別の経路で 検索する。

図1に検索のタイプ別頻度を示す。

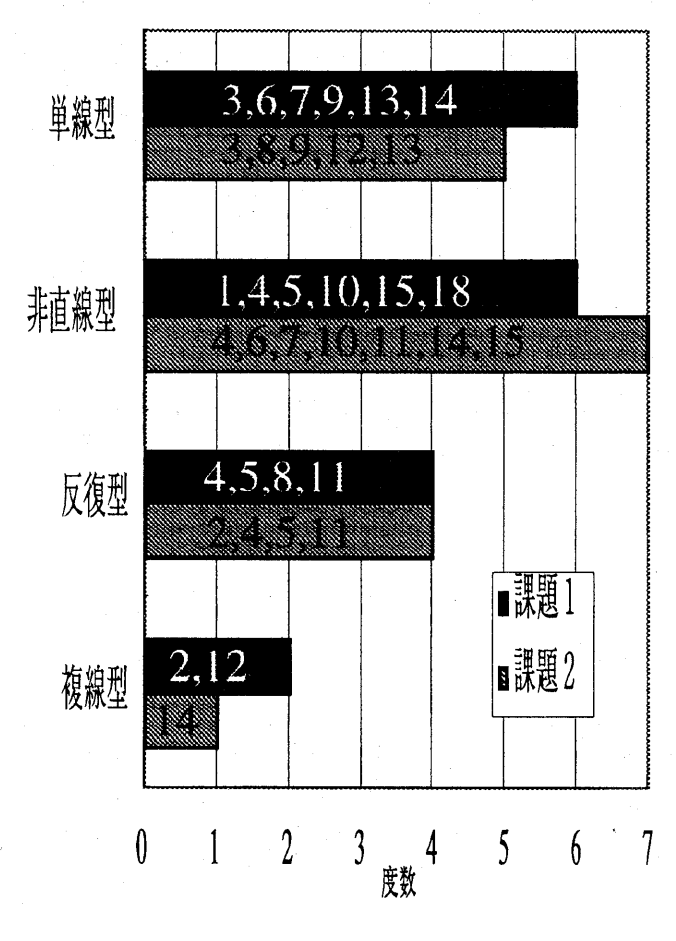

図1 検索のタイプ別頻度

 単線型はペアが議論して合意を得ながら検 索していく、あるいはペア内で優位に立つ学 習者の考えで検索が進められていると考えら れる。非直線型は合議による中断や試行錯 誤、キー操作のミス等がが主な原因である。

 反復型は、操作の確認、検索者が交代した が同一の経路になる。また、試行錯誤が同一 経路になる場合がある。データベースの最ド 位層にはプリント要求項目があるがこの選択 を行わず再度同一の経路でたどったと思われ る反復も存在した。

 複線型は、たとえば課題1において、まず、 1回目に、木材と金属の中から、軽い木材と 金属のみを抽出し、さらに、軽い金属のみを 再抽出している。つまり別の視点からデータ を検索し、はじめに獲得したデータを確認・ 比較しているのである。このタイプ分けは課 題との因果関係よりむしろペアの構成に関連 があるといえよう。

従って、学習者に対するフィードバックは ペアの検索過程に応じた内容が必要になる。 また、今後の学習に関してはATI(適正処遇 交互作用)やグルーピングの検討が必要であ ろう。

### 4.4作成された情報

 $-41-$ 

 $-99-$ 

 情報の活用においてデータを処理し新たな 情報を創造し伝達していくことは情報活用能 力の育成において目指している能力の1つで ある。2つの課題をまとめたレポートを分析 したところ各ペアの表現形式は表2のように なった。大別すると一覧表のようにデータを とりまとめたもの、文章でとりまとめたもの の2種類が存在する。さらに分析を進めると 表現形式はデータ記述型、結論記述型、デー タ+結論記述型の3つに分類できた。

 データ記述型はデータだけを記述してい る。たとえばベア96-1は、課題1において検 索したデータをすべて紙に写し取っていた。 プリンタを使わせなかったので、このような 作業を選んだと思われる。この表作成作業

は、設問に対して結論を導くものではな い。軽い金属と軽い木材を比較するのな ら、一番軽いものから2~3個抽出すればよ い。しかしこの写し取り作業は、設問を意 識するというよりむしろ、現れた検索結果 のおもしろさから生じたものと推測され る。、課題1ではベア96-1,96-18の2ペアが該 当する。課題2ではペア96.13が該当する。

 結論記述型は課題に対し結果を予測し、 データを獲得したときに結果を直ちに記述 したものが多い。従って、課題1では「木 材である」課題2では「金属は熱を伝えや すく木材は伝えにくい」と簡潔に述べてい る。課題1に関してはペア96-3,96-4,96- 5,96-7,96-8の5ペアが該当する。課題2では 96-8が該当する。

 データ+結論記述型はいくつかのデータ を記述したうえで結論を述べている。この ように裏付けとなるデータを添付し結論を 述べるように情報形式を教育して行かねば なるまい。しかし、結論の記述の仕方は、 課題1では結論記述型と同様「木材であ る」であり、課題2では「熱伝導率が小さ い方が伝わりにくい」と述べている。

 ここでは結論の表現形式についてのみ検 討したが、さらに内容、質、言語データの 効果を吟味する必要がある。課題2はオー プンエンドな答えと迫り方を期待したもの であったが、多くの生徒は、熱伝導率の数 値を呼び出すだけであった。実は、そこか ら発展して、次のような設問を自分で設定 し情報を検索し、学習が発展することを望 んだ。

○熱伝導率が用途等にどう関係して来るのか ○なぜ木材は熱伝導率が低いのか

○高分子化合物と木材の熱伝導率が比較的に ていることから考えられる用途の共通点はな にか

○金属でも高いものと低いものがあるが、ど う使い分けられているか

 しかし、このような適材適所あるいは用途 との関連を調査する検索や情報の記述行われ なかった。設問が大きすぎたのか、また、最 初にすぐ結論を出せる設問を用意したため、 同じ様な迫り方になったのかも知れない。ま た、中学校に入学したばかりに時期であり、 あるデータは検索できても多くの視点で情報 を検索し関連づけることが難しいとも考えら れる。

4.5 検索経路

学習者全体の検索過程を分析するために図 2、図3に課題1、課題2の検索経路を示 す。

課題1においては19の経路があり中断した 経路は7である。通過度数の総数は40で中断 は11である。中断率は37%、275%であっ た。検索範囲の指定で,<1>,<2>,<3>が選択さ れた後のルートは[4】一{1}一(4)一②をたどった のは22であった。事前に調べ方を指定したわ けではないが、総ルートの55%が最適のルー トを辿ったことになる。

課題2においては32の経路があり中断した 経路は12である。通過度数の総数は44で中断 は16経路である。中断率は37.5%、36.4%で ある。課題2の検索経路の数が多くなったの

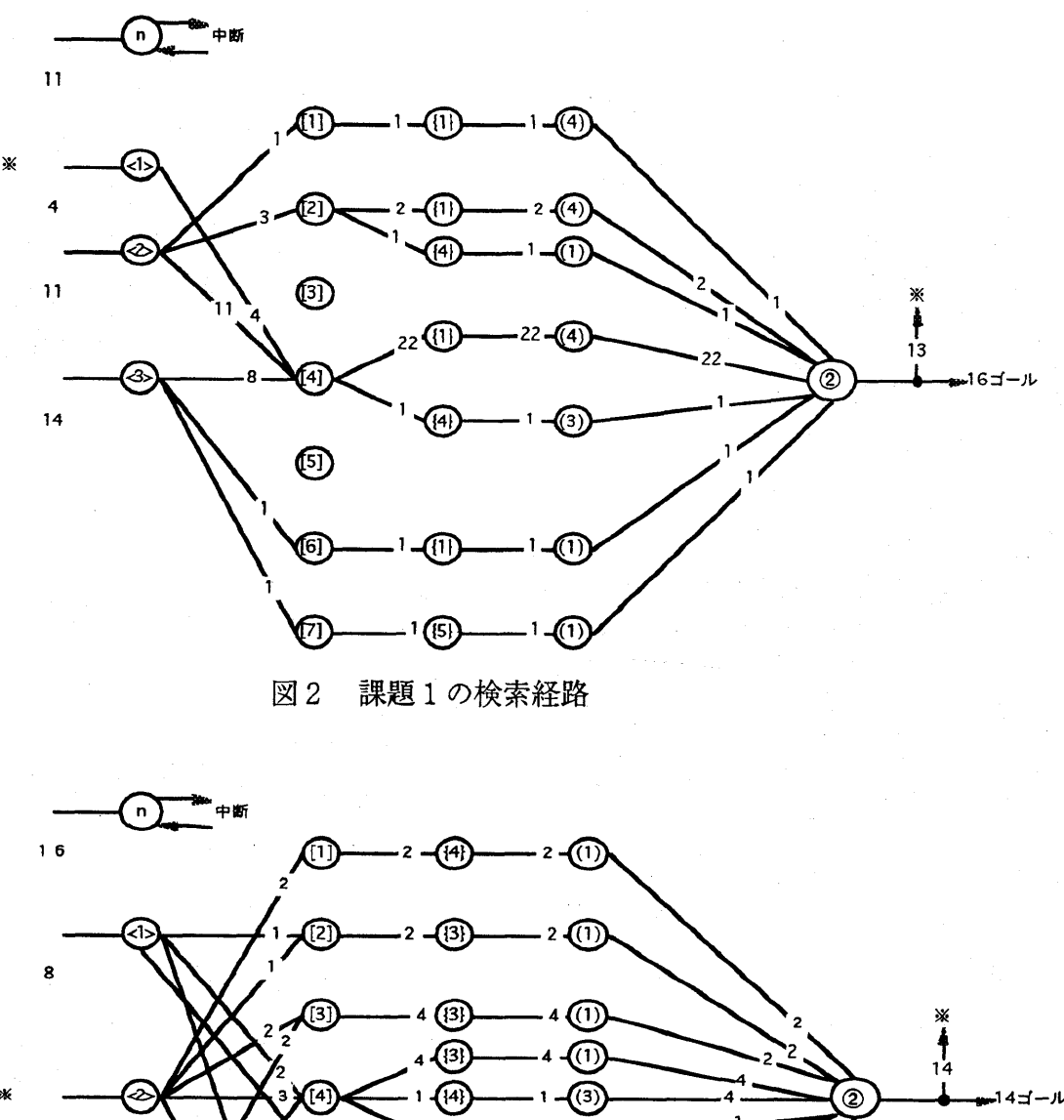

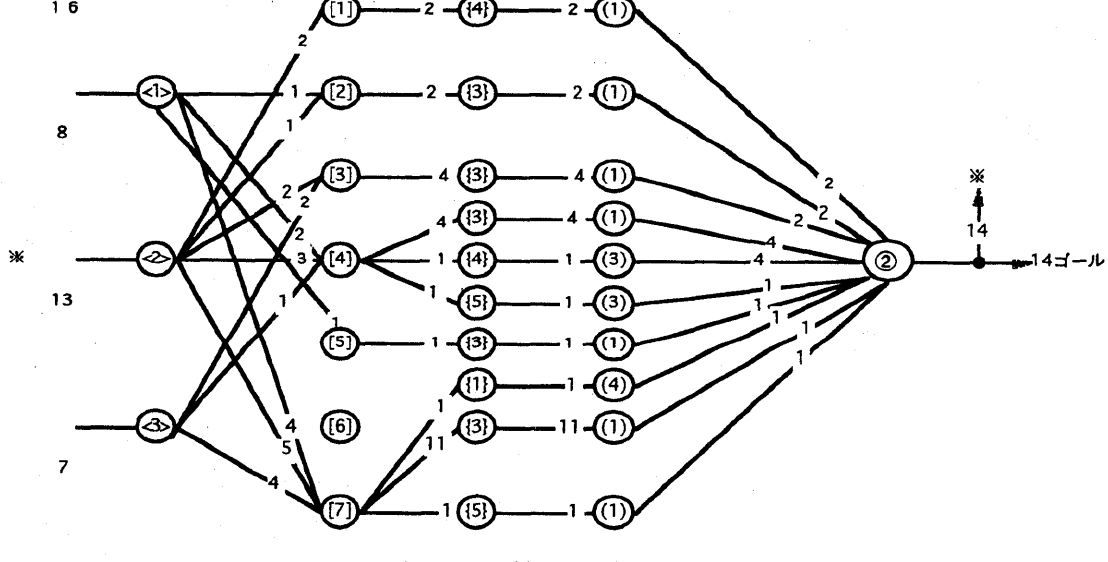

図3 課題2の検索経路

は、材料の種類指定が[1]木材のみ2、 めである。しかし材料指定以下では、 [2]金属のみ2、[3]木材・金属以外(そ (3)熱及び(1)熱伝導率を選択したのは2. の他)4、[4]木材と金属6、[5]木材とそ であった。すなわち、教師がオープン の他1、[7]全データ13経路と分岐したた エンド課題で望んだ情報の探索あるい

は散策はあまり行われなかった。

5. おわりに

 情報システムを活用した学習は従来の 一斉授業と異なり生徒の学習スタイル、 学習法、態度等により個性的になる。 従って情報化時代の教育活動においては 各生徒の学習内容をモニタリングしてい くことが重要な課題となろう。

本研究は材料の学習のために開発され たデータベースを中学生の授業で活用し た際の検索過程及びそのデータをもとに 創造された情報の記述法を明らかにし た。ほとんどの生徒が材料データベース を初めて使用したが操作に戸惑うものが 少なかった。これは操作がテンキーで行 えることが影響していると考えられる。 この研究は以下のように要約できよう 1)検索過程と作成されたレポートの内容 を照合することにより新たな学習評価が できた。

2)検索経路は単線型、非直線型、反復 型、複線型の4つに分類できた。

3)課題のまとめ方はデータ記述型、結果 記述型、データ+結果記述型に分類でき た。

4)クローズドエンドの課題の検索経路は 収束しオープンエンドの課題の検索経路 は多分岐となった。

 この実験は、ある条件設定のもとで生 徒の検索過程の実体を明らかにした。今 後は認知的研究に発展させるために再生 刺激法やプロトコル分析の併用を進めて

いく予定である。今回の実験のデータ表 示は画面表示のみで検索を行ったので、 プリンタを利用する環境での検討が必要 になろう。

なお、本研究は文部省科学研究費補助金 基盤研究(C)課題番号07680223(児童・生 徒の情報処理過程に関する実証的研究) の研究成果の一部である。

### 参考文献

1)須曽野仁志・下村勉(1991)芭蕉データベ ースの作成活用によるパソコン活用の実 践,三重大学教育実践研究指導センター 紀要 第11号,pp105-114

2)木谷康司・下村勉(1990),技術・家庭科 (技術系列)のための材料データベース の開発,日本教育工学会第6回大会講演論 文集,PP375-376

3) 下村勉・木谷康司,技術科教育のための 発見型材料データベースの開発と利用法, 電子情報通信学会技術研究報告ET90-110 ~118(教育工学),pp 19-24

4)土木学会編(1964),土木工学ハンドブッ ク,技報堂他

5)前田恵三・中野靖夫(1993),コンピユー タ操作過程の再現システム,日本教育工学 雑誌 Vol.16 No.4,pp185-195

 $-44-$ 

### 研究発表 4 JET 97-1

## 日本教育工学会

## 研究報告集

### RESEARCH REPORT

OF JET CONFERENCES

## インターネットの教育的意義と可能性

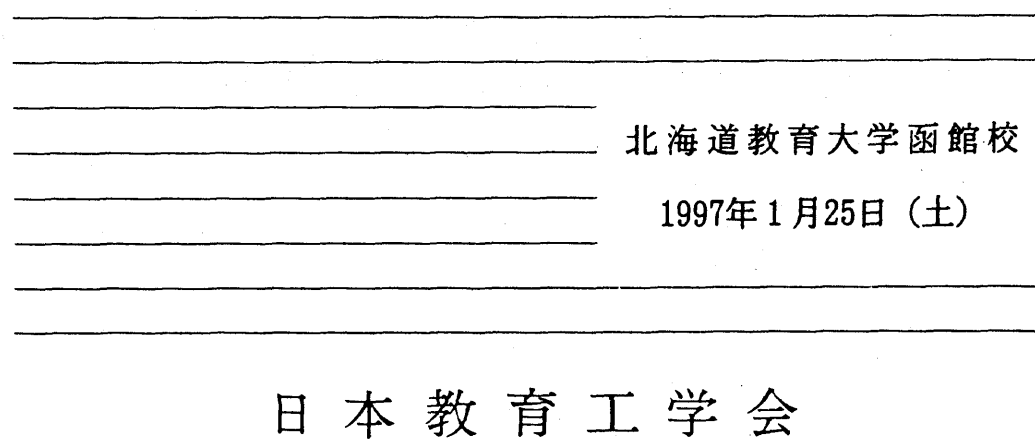

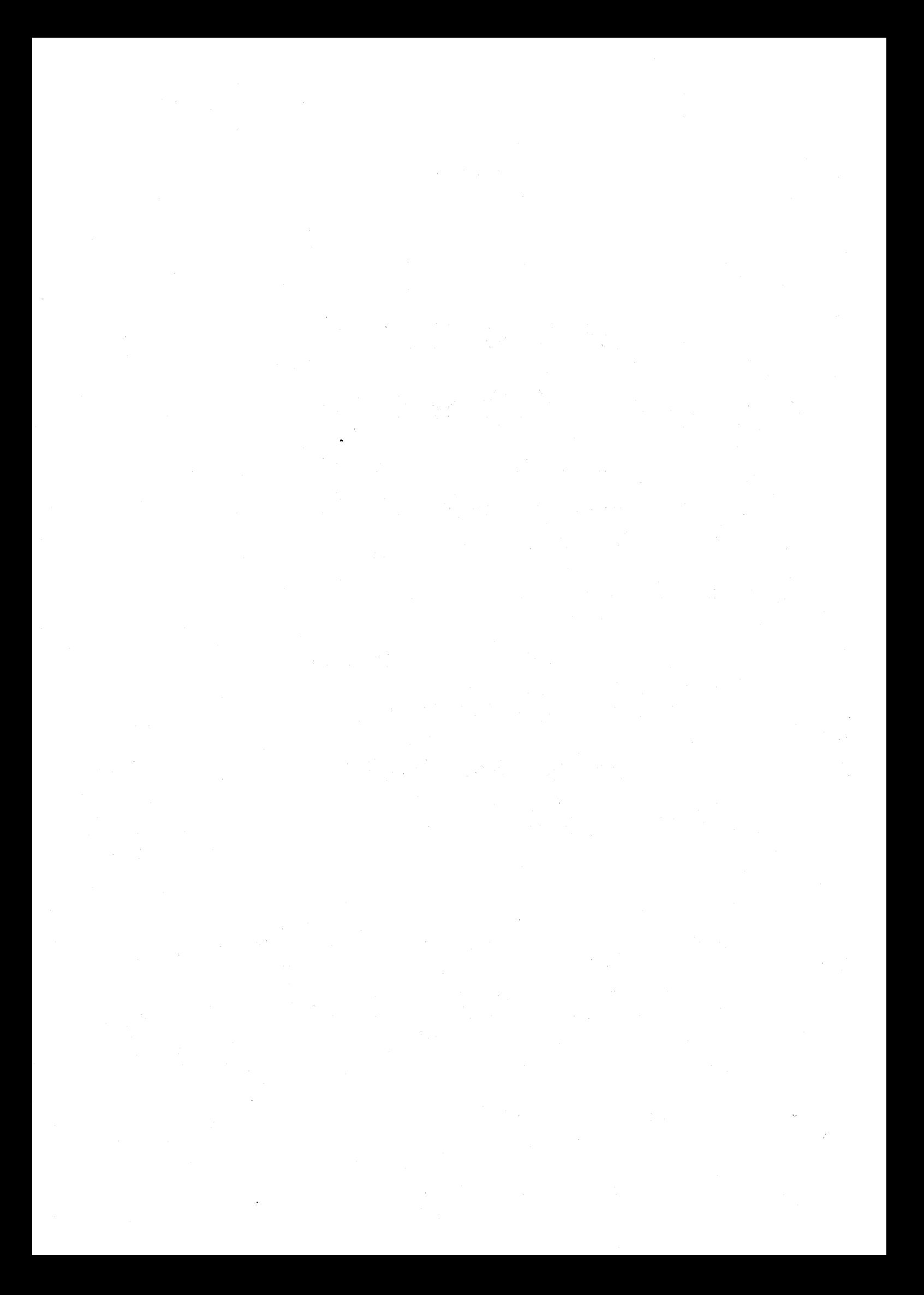

### 中学生のプログラム作成過程

Analysis of Programming Process in BASIC

### 中野 靖夫

NAKANO,Yasuo

 上越教育大学 Joetsu University of Education

### 和泉 嘉則

IZUMI,Yoshinori

 山形大学附属中学校 Yamagata University Junior High School Attached to Faculty of Education

### あらまし

 非反応測定法によりBASICプログラム作成中のキー入力データを収集し、9名の作成過程を明らかにし た。作成過程のカテゴリ分析を行ったところ、入力、思考の頻度から入力型、思考型・入力・思考型の3 タイプに、作成スタイルは1)大きな変更せずに記述し、一度で完成させる。2)大きな変更せずに記述し、 実行して修正していく。3)修正しながらあるいは動作を確認しながら逐次記述していく。4)Horneキーで 画面を消去したり修正、動作確認をしながら逐次記述していく。の4タイプに分類できた・

キーワード 情報教育、プログラミング、BASIC、教育情報処理、中学校教育

### 1.はじめに

 平成元年3月に学習指導要領が告示され、情報 教育は大きな柱の一っになった。中学校技術・家 庭科では新領域として情報基礎が加えられ、内 容の一つとしてコンピュータの基本操作と簡単 なプログラムの作成がもりこまれた。

 これまで情報処理教育の中で行なわれてきプ ログラミングは専門領域の問題解決の手段とし て位置付けられ、一定水準を超えればよしと いった観点で結果や成果に基づいて行なわれて きた。たとえば、演習課題を与え、学習者が提 出したリストをチェックしたり、学習終了時点 にペーパーテストを実施し、理解度やプログラ ム構築力を評価してきたのである。

 ところで、プログラミングの様相を観察して みると、学習者がさまざまな方法によって問題 解決に取り組んでいる。作成手順がきちんとま とめられ、整然とコーディングする者もいる が、逐次試行しながらコーディング者もいる。 その作成過程は、問題の解決手順が構成出来た か、プログラミングに関する理解があるか、言 語プロセッサに関する知識はあるか、課題に取 り組む興味や関心は十分であるかなどに依って 左右される。すなわち、プログラム作成は多くの 知識と技能を必要とする学習であり、作成者の論 理展開、試行、模索が作成過程に表出してくる。

 Gerald M、Weinberg(1994)はプログラミング の分析についてつぎのように述べている。「実験心 理学者なら、まず、すべての被験者が同じ作業を したのだろうかと、と問うであろう。注意深く行 われた対照実験においてさえ、とかく被験者が やっていること、またはやっていると思っている ことの間に、多くの差異が忍び込んでくるもの だ。その上もし2つの異なる実験を比較したいと 思えば、まず、作業内容に何らかの相違がなかっ たどうかを調べてみないことには有意義な結論を 引きだすことはできない。プログラミングにおい ては、どの2つの作業をとってみてもそこに無数 の差異があるものだからわれわれとしてはまず、 作業同志の違いという問題について考えてみる必 要があろう。」

 従って、プログラミングの教育に関しては、完 成したプログラムを評価すると同時に、作成者個 人の作成過程を明らかにし指導や評価に反映させ ていくことが苗要と考える。

プログラム作成過程に関する研究は岡本(1992) らが診断助言型のITSを用いて分析した事例があ

 $-75 -105-$ 

る。この研究ではメンタルモデル解明のため、机 上でコーディングを行わせながら作業内容につい て口頭で説明させ、これをテープレコーダーで録 音しオンライン・プロトコルを採取している。し かし、言語プロセッサと対話したときのありのま まの作成過程の分析は行われていない。近藤 (1994)らはプログラム作成中のキー入力データを 収集しエピソードを抽出するとともにカテゴリ分 析を行い集団の傾向を明らかにしているが個別の 分析結果は示されていない。前田(1995)らは高専 生のC言語のプログラミング過程を個別に解読 し、構築方法及び記述に関するカテゴリ分析を 行っている。

 そこで、本研究は前田らの研究手法を用い、 実際に言語プロセッサに向かってプログラムを記 述している時のデータを収集分析し、学習者個々 のプログラム構築方法を解明することを目的とす る。

### 2.方法

 プログラムの授業を実施し終了時に評価のた めの課題を与え、前田(1993)らの開発したコン ピュータ操作過程の再現システムでキー操作及び 操作時間のデータを収集し、課題毎のプログラム 作成過程及び記述に関するカテゴリ分析を行う。

2.1 被験者 山形県内の中学3年生

(選択科目の履修希望者)18名

2.2 言語プロセッサ BASIC

2.3 実施時期 1996年4月から7月

2.4 事前指導

プリント配布し演習を行う授業形式

1回目:コンピュータの構成とキー入力の仕方 ダイレクトモードによる命令語の入力

2回目:プログラムの保存と呼出し、実行

プログラムモード

save,10ad,run

四則演算

input

3回目:図形

line,circle

4回目:テストの点数へのコメント

if,go to

5回目:数字の表示(奇数、偶数、N倍数) for~next

6回目一一8回目:プログラムの自作 9回目:調査

2.5 課題

1) 画面に下図を表示するプログラムをつくり なさい。ただし、円の半径は50とし、中心の座標 を(319,99)とする。また直線の色は白、円の 色は赤とする。

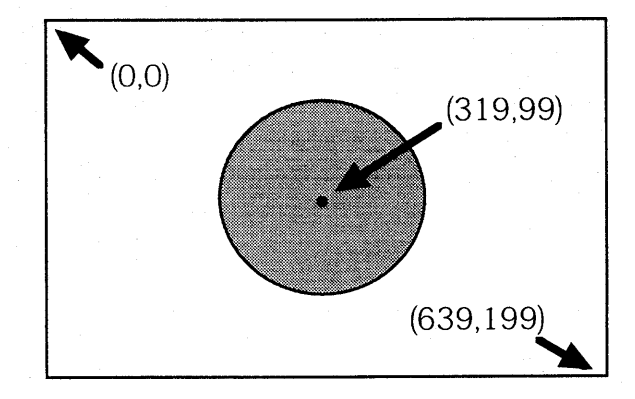

2) 2つの数a, bの値を入力し、それらの数 を用いた数式の計算値を表示するプログラムを作 りなさい。ただし、数式は自分で考えるものとす る。

2.6 カテゴリ

 プログラム作成中の行動を以下のカテゴリで分 析する。

IN:入力(プログラムの入力、4文字以内の修正 を含む)

TH:思考(30秒以上入力がない)

DL:削除(5文字以上の削除、行の削除)

ED:編集(5個以上のカーソル移動)

SV:保存(SAVEキーたたく)

RN:実行(RUNキー「f·5]をたたく)

 HO:Home(Homeキーをたたき画面をクリアす  $\ddot{\phantom{1}}$ ର , କ

 LI:リスト(LISTキー[f・4]をたたく) MO:不要操作(ディスプレイ情報の消去) EN:終了

 $-76-$ 

### 3.結果と考察

 被験者総数は18名であったが、手続き不備の ためデータ収集が出来なかったもの、課題1ある いは2のいずれかのデータが欠落した者を除い た。その結果10名について検討し考察を加える。

### 3.1各被験者毎のプログラム作成過程

 ここでは、プログラム作成過程の概要について 述べる。記述手順と図1に示した作成行動のカテ ゴリをもとにして、各被験者がどのようにプログ ラムを構築したのかを検討する。

[NO.2]

10CIRCLE(319,99),50,2,,,F

 LINE(0,0)一(690,0)と記述したが、これを削 除。さらに10行を削除。10行を再入力し外側の枠 が課題と異なるプログラムを記述していく。実行 し、定数(直線の座標)を変化していく。この操作 状況はカテゴリの時系列変化に現れている。最終 的にできあがったプログラムを以下に示す。

10CIRCLE(319,99),50,2,,,,F

20LINE(30,30)一(609,30),7

30LINE(30,30)一(30,170),7

40LINE(30,170)一(609,170),7

50LINE(609,30)一(609,170),7

60END

 作成されたプログラムは外側の枠が課題より一 回り小さく、課題と異なるプログラムで終了して いる。プログラムの書き出しから外側の枠が課題 通りではない。修正段階においても課題を満足す る座標の入力は行われていない。図が大きすぎる と判断したのではないかと考えられるが課題を変 更している所は、評価が分かれるところである。 プログラムを変更しながら逐次記述していく方法 は試行錯誤的といえる。入力と思考は反復してい る。

### [NO.3]

 10CIRCLE(319,99),50,7 と記述するが、これを削除

 10LINE(0,0)一(630,199),7 20CIRCLE(319,99),50,2 と入力し実行する。 赤線の丸に斜線が表示される。 以下のように再入力し 10LINE(0,0)一(0,199),7 20LINE(0,0)一(639,0),7 実行する。このように記述、実行をを繰り返し ながら以下のプログラムを作成した。 10LINE(0,0)一(O,199),7 30LINE(0,0)一(639,0),7 40LINE(0,199)一(639,199),7 50LINE(639,0)一(639,199),7 60CIRCLE(319,99),50,2,,,,F プログラムを何度か書き直し、後半は逐次実行 しながら記述している。課題が要求したプログラ ムを完成させた。

### [NO.4]

 10LINE(0,0)一(639,0),7 20LINE(0,119)一(0,0),7 30LINE(0,199)一(639,199),7 40LINE(639,199)一(639,0),7 50CIRCLE(319,99),50,2

と記述し実行する。

 赤線の円が描かれ、左の縦線が途中で切れてい る。20行で(0,199)を(0,119)としたためである。 50行に,,,,F,2を追加したが20行は修正されず誤っ たプログラムがSAVEされた。途中でプログラム の変更を行わずに記述し実行して追加修正してい る。誤りが発見されなかったのは図の点検あるい はプログラムの評価が不十分だったといえる。

### [NO.14]

 10CIRCLE(319,99),50,2,,,,F 20LINE(O,O)一(639,0),7 30LINE(0,0)一(0,199),7 40LINE(0,199)一(639,199),7 50LINE(639,0)一(639,199),7 60END と記述し実行。一度で作り上げ保存する。

一77一

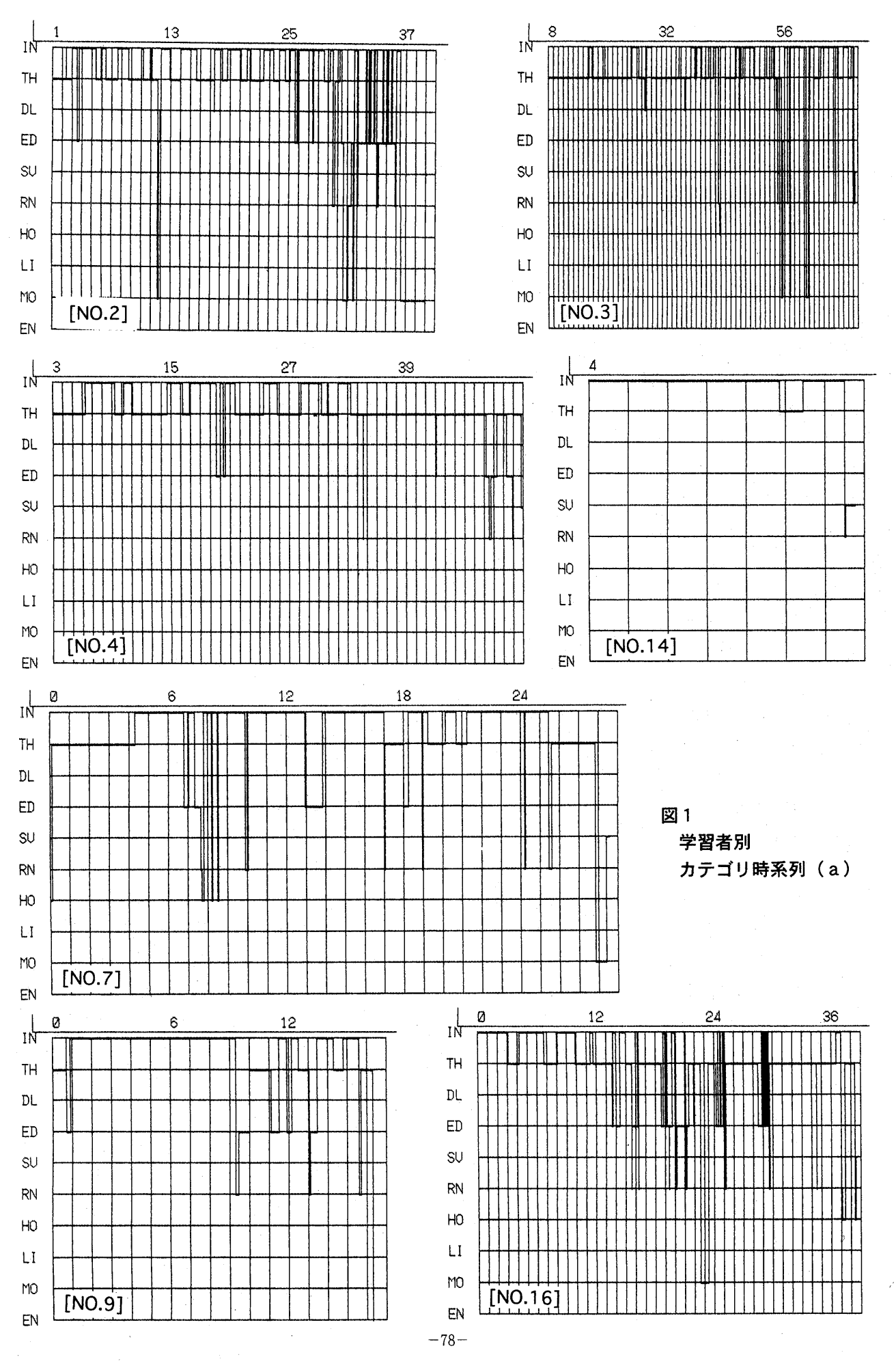

 $-108-$ 

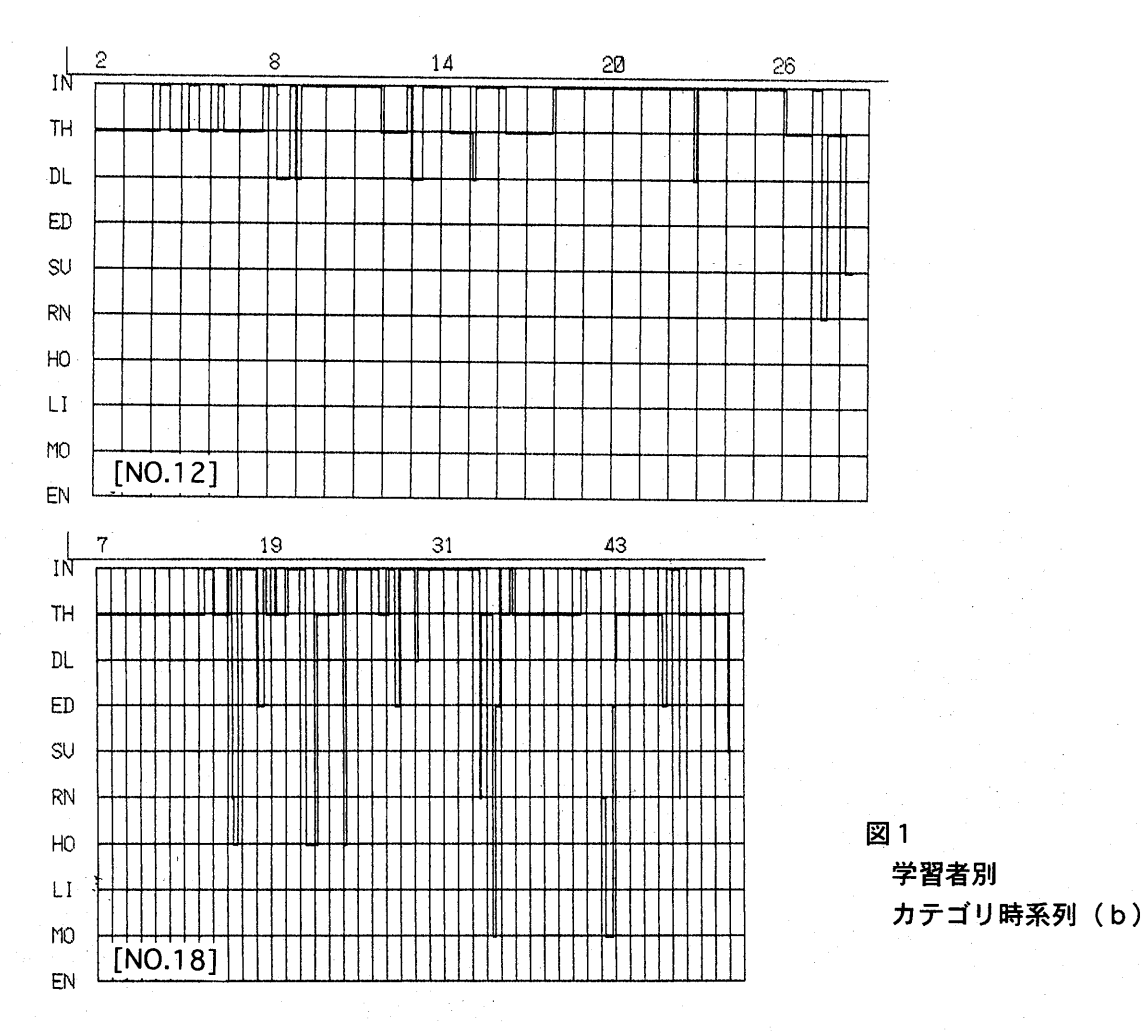

[NO.7]

 Homeをたたき4分21秒思考時間がある。 10LINE(0,0)一(639,0),7 と記述し実行する。HomeキーをたたきNEWと 入力。再度Homeキーをたたき 以下のように書き直す。 10LINE(0,0)一(639,0),7  $20$  LINE $(0,0)$ – $(0,199)$ ,7 30LINE(0,199)一(639,199),7 40LINE(639,199)一(0,199),7 実行する 右の縦線が表示されない。 40行LINE(639,199)一(0,199),7を LINE(639,199)一(639,0),7 と修正する。 さらに 50FORX=O TO 50 60 CIRCLE(319,99),X,2 70 NEXT を付加し実行して終了した。

 記述の途中でHomeキーをたたき画面をクリア している。また、プログラムを記述し逐次確認し ながら作成している。赤い円を描くためにFORル ープを使用し半径の異なる円を51回描き円を作成 した。

### [NO.9]

 LIと入力したが、これを消去 10LINE(0,0)一(0,639),7 20LINE(0,639)一(639,199),7 30LINE(0,199)一(639,199),7 40LINE(0,199)一(0,0),7 50CIRCLE(319,99),50,2,,,,F,2 60END と記述して実行。 上側の線と右側の線が表示されない。 定数(座標)を修正して終了。保存せず。プログラ ムを全て書き上げてからデバッギングを行い完成

させた。

 $-109-$ 

[NO.16]

 10CIRCLE(319,99),50,7  $20$  LINE $(0,0)$ – $(639,0)$ ,7 30LINE(0,0)一(199,0),7 40LINE(0,199)一(639,199),7 50LINE(639,199)一(639,0),7 ここで、10に,,,,Fを追加 60END と記述し実行。 左側の線が表示されず、白色の円が表示される。 修正し更に実行。課題は完成したが定数(座標)を変 え更に実行。 、 右側に3本の縦線が表示される CLSを使用し画面を消去して実行 最終のプログラムは 10CIRCLE(319,99),50,2,,,,F 20LINE(0,0)一(600,0),7 30LINE(0,0)一(0,199),7 40LINE(0,199)一(600,199),7

50LINE(600,199)一(600,0),7

60END

 先ず、プログラムを記述し、実行しながら修正 している。外側の枠の右側が圧縮されているプロ グラムを作成した。

[NO.11]

 意味のない命令、文字の入力、カーソル操作が あるが、プログラムの記述はできていない。この 生徒に関する検討は行わない。

[NO.12]

10CIRCLE(319,99),50,2,,,,F

と入力し、これを削除する。再度入力する。文を 修正しながら記述し以下のプログラムを作成し た。

20LINE(10,10)一(620,10),7

30LINE(10,10)一(10,180),7

40LINE(0,180)一(620,180),7

50LINE(620,10)一(620,180),7

60END

実行し保存する。作成された図の外側の枠は一

回り小さい。 [NO.18」  $LINE(0,0)-(0,639)$  と記述し実行、HOMEキーをたたく 10LINE(O,O)一(0,639) 20LINE(0,639)一 と記述し実行、再びHOMEキーをたたく 10LINE(0,0)一(639,0),7 20LINE(639,0)一(639,199),7 30LINE(639,199)一(0,199),7 40LINE(0,199)一(0,0),7 50END ここで実行 外側の枠ができる。 50行に CIRCLE(319,99),50,2 を加え、実行。 赤い線の円が表示される。 50行に,,,,Fを追加し完成する。 Homeキーをたたきプログラムを書き直してい る。作成方法で特筆することは外側の枠を作成し 実行で動作を確認してから円の部分を記述してい

る。1つのプログラムを2つのモジュールに分割 して作成したといえる。

 以上10名のプログラム作成過程を示した。同一 の操作過程は一件もない。すなわち、個々の学習 者が独自の論理や方法、技能で作成したのであ る。このような状況は離散的な時系列で行われる 机間巡視では観察できない。本研究では非反応測 定法を使用し動的なデータを収集を実現し学習者 の実体を明らかにした。

3.2 プログラム作成過程のタイプ分け

 表1に学習者毎のカテゴリ集計を示す。作成過 程には特徴があり以下のようにタイプ分けできよ う。

 入力及び思考の回数、時間比により入力型、思 考型、入力・思考型に分けられる。

 入力回数、時間の2倍をしきい値とすれば、入 力型は、No.14,No.9、思考型はNo.4,No.16他は 入力・思考型といえる。専門家から見れば易しい

 $-110-$ 

 $-80-$ 

表1 カテゴリ集計

|       | IN<br>TH           |            | DL           |         | ED           |                 | <b>SV</b>       |     | <b>RN</b> |                | HO              |     | LI             |                 | <b>MO</b>                 |          | EN           |                 | 時間           |     |      |
|-------|--------------------|------------|--------------|---------|--------------|-----------------|-----------------|-----|-----------|----------------|-----------------|-----|----------------|-----------------|---------------------------|----------|--------------|-----------------|--------------|-----|------|
|       | 回:                 | <b>sec</b> | 回            | sec     | 回            | sec             | 回               | sec | 回         | sec            | 回               | sec | 回              | sec             | 回                         | sec      | 回            | sec             | 回            | sec | 台計   |
| No.2  | 30                 | 932        | 16           | 834     | 3            | 12              | 17 <sup>1</sup> | 249 |           | 5              | 6 <sup>1</sup>  | 59  | $\mathbf{O}$   | 0               | $\mathsf{O}$              | 0        | 4:           | 199             | 0            | 0   | 2290 |
| No.3  | $23^{\frac{1}{2}}$ | 1259       | $20^{\circ}$ | 2321    | 5:           | 37              | 3 <sup>1</sup>  | 57  |           | 12             | $7\frac{1}{3}$  | 30  |                | 4               | $\overline{0}$            | $\Omega$ | 3:           | 46              | $\mathbf{O}$ | 0   | 3766 |
| No.4  | 10.                | 872        |              | 13 1843 | $\mathbf{O}$ | 0               | 6 <sup>3</sup>  | 138 |           |                | 3:              | 21  | $\mathbf{O}$   | $\vert 0 \vert$ | $\mathbf{O}$              | 0        | 0            | 0               | O            | 0   | 2875 |
| No.14 | $2^{\frac{1}{2}}$  | 355        | 11           | 36      | $\mathbf{O}$ | 0               | $\mathsf{O}$    | 0   |           | 15             |                 | 2   | $\mathbf{O}$   | $\mathbf{O}$    | $\mathbf{0}$              | 0        | $\mathbf{O}$ | 0               | $\mathbf{O}$ | 0   | 408  |
| No.7  | 12                 | 989        | 5:           | 533     | O            | $\overline{0}$  | $\mathbf{4}$    | 103 |           | 7 <sub>1</sub> | $7\,$           | 30  | $\overline{4}$ | 19              | $\mathsf{O}^{\mathsf{t}}$ | 0        |              | 33 <sup>°</sup> | $\mathbf{O}$ | 0   | 1714 |
| No.9  | 6:                 | 649        | 5:           | 207     | $\mathbf{O}$ | 0               | 5 <sup>1</sup>  | 107 | 0         | $\Omega$       | 3:              | 16  | $\mathbf{O}$   | $\overline{O}$  | $\overline{O}$            | 0        | 0            | 0               |              |     | 980  |
| No.16 | $20^{\circ}$       | 648        |              | 14:1318 | $\mathbf{O}$ | 0               | 18              | 243 |           | 4              | 13 <sup>3</sup> | 32  | 3:             | 30 <sup>2</sup> | $\sigma$                  | 0        |              | 45              | O.           | 0   | 2320 |
| No.12 | 12:                | 904        | 9            | 584     | 5:           | 74              | O.              | 0   |           | 15             | 1:              | 13  | O.             | 0               | $\overline{0}$            | 0        | O.           | 0               | O.           | 0   | 1590 |
| No.18 | 15 <sup>2</sup>    | 902        |              | 11:1471 | 2:           | 14              | 5:              | 97  |           |                | 4               | 39  | 3 <sup>3</sup> | 74              | O.                        | $\Omega$ | 2.           | 42              | O:           | 0   | 2640 |
| 平均    | 14 <sup>3</sup>    | 834        |              | 10:1016 | 21           | 15 <sup>2</sup> | 6               | 110 |           | 7 <sub>1</sub> | $5^{\circ}$     | 27  | $1\pm$         | 14              | $\mathbf{O}$              | $\Omega$ |              | 41              | 0:           | 0   | 2065 |

課題でもスムースに記述する生徒は少なく、プロ グラム教育実践の今後の課題となろう。

また、プログラムの作成過程から作成スタイル は以下のように分類できる。

1)大きな変更せずに記述し、一度で完成させ る。

2)大きな変更せずに記述し、実行して修正して いく。

- 3)修正しながらあるいは動作を確認しながら逐次 記述していく。
- 4)Homeキーで画面を消去したり修正、動作確認 をしながら逐次記述していく。

1)はNo.142)はNo.4,No.9,No.16が該当する。 NO.14は無修正で完成している。3)はNo2, No.3, No.12,4)はNo.7,No.18が該当する。

 1)はプログラム言語に関する知識があり、直 ちに作成できる生徒である。2)はプログラム作成 を行い次に実行し評価と修正行っている。システ ム開発において一般的に行われている手法であ る。3)は入力し実行しながら試行錯誤で記述して いく。このタイプは言語の知識が不十分である か、自分の記述の妥当性をを確認するために動作 させていると考えられる。システムとの対話の中 で問題を解決しようとしている。情報教育におい

てはこのような方法や態度を育成することが重要 になる。4)はHomeキーをたたき画面をクリアし て再度書き直している。3)においてもDELキーで 文を削除する者もいるが、記述のスタイルは異な るといえよう。

 プログラムが簡単であるため記述法は単純化し ており、トップダウン的かボトムアップ的記述法 かは判断できないが、No.18は外側の枠を記述し てから円の部分を記述している。作業を分割した と考えられる。

### 3.3課題2の作成過程との関連

 課題2も同様の方法で分析した。課題はオープ ン問題で作成過程も異なる。入力型は存在せず、 思考型と入力・思考型の2タイプにわかれた。思 考型はNo.3,No.4,No.7,No.9,No.18の5名、入 力・思考型はNo.2,No12,No.14,No.16の4名で あった。作成スタイル1)はNo.3,No.14,No162) はNo.9が該当する。3)はNo2,No4,No.7,No.184) はNo.12が該当する。課題1との関連を調べてみ ると作成過程は1叶'の者と異なる者がいる。同一 の者については被験者固有の特性と考える。思考 型はNo.4、人力・思考型はNo.2,No.12である。 作成スタイル1)はNo.14,2>はNo.9,3)はNo.2が該

当する。これらの2条件の論理積を取ればNo.2 は入力・思考型で修正しながらあるいは動作を確 認しながら逐次記述していくタイプといえよう。

### 4.おわりに

プログラム作成を指導する際の問題点は、教師 の経験が少なく指導方法が確立されていないこと と、生徒たちが実際にどのように取り組んでくか が未解明な点である。一斉授業において学習は学 習目標へ接近するように制御され学習者全体はほ ぼ同様の学習が進行するといえよう。しかし、プ ログラム作成は生徒各自の思考力、判断力、表現 力、新たな発想や論理的方略が要求される教科内 容である。作成段階では知識の統合が要求される それゆえ、個々の生徒の学習を教師がモニタして いくことが新たな課題となる。

 本研究は非反応測定法によってプログラム作成 過程を分析し9名の作成過程を明らかにした。ま た、カテゴリ分析を行ったところ作成過程は入力 型、思考型、入力・思考型の3タイプに分類でき た。さらに、作成スタイルは1)大きな変更せずに 記述し、一度で完成させる。2)大きな変更せずに 記述し、実行して修正していく。3)修正しながら あるいは動作を確認しながら逐次記述していく。 4)Homeキーで画面を消去したり修正、動作確認 をしながら逐次記述していく。の4つに分類でき た。

 課題2との関連を調べてみると同一の者と異 'なる者がいる。課題2はオープンな課題で作成過 程は異なる者が多いが、2課題を同様の過程で作 成している場合は個人の特性といえよう。

 情報教育に携わっている教師は同じプログラム であっても作成過程に差があること経験的に知っ ている。しかし、作成過程を把握する有効なツー ルが少ないないことから結果だけで判断したり、 評価問題により知識を問うことによって評価を行 なっている。情報教育は啓蒙の時期から実践の時 期に移行した。従って、カリキュラムの開発や指 導法、教育データの分析評価には新たな展開が必 要になる。本研究は教育実践の中からデータを収 集し事実を明らかにした。さらに研究を深化させ るには教育学、認知科学などと学際的に取り組ん でいく必要があろう。

なお、本研究は科学研究費補助金 基盤研究

(C)課題番号(07680223)の研究成果の一部で ある。

#### 参考文献

1)Gerald M.Weinberg(1994)/木村泉、角田博 保、久野靖、白濱律雄訳:プログラミングの心理 学、技術評論社

2) 岡本敏雄, 安田恭一郎(1992): C言語プログ ラミングのメンタルモデルの分析一診断助言型の ITSを用いて日本教育工学雑誌 16-3、

pp.119-130

3)近藤智嗣、中野靖夫(1994):Logoプログラム 作成過程の分析、電子情報通信学会技術研究報 告、ET94-65,pp.31-36

4)前田恵三、中野靖夫(1995):プログラム作成 過程の分析、日本教育工学雑誌19-3、 pp.171-180

5)前田恵三、中野靖夫(1993):コンピュータ操 作過程の再現システム、日本教育工学雑誌16-4、pp.185-195

\* カテゴリ分析に関しては南部昌敏(上越教育 大学学校教育研究センター)らの開発したPIA・ DIAを使用させていただいた。ここに深謝いた します。

 $-82-$ 

## 研究発表 5

日本教育工学会研究報告集 JET 97-2

大阪教育大学にて発表 (平成9年3月22日)

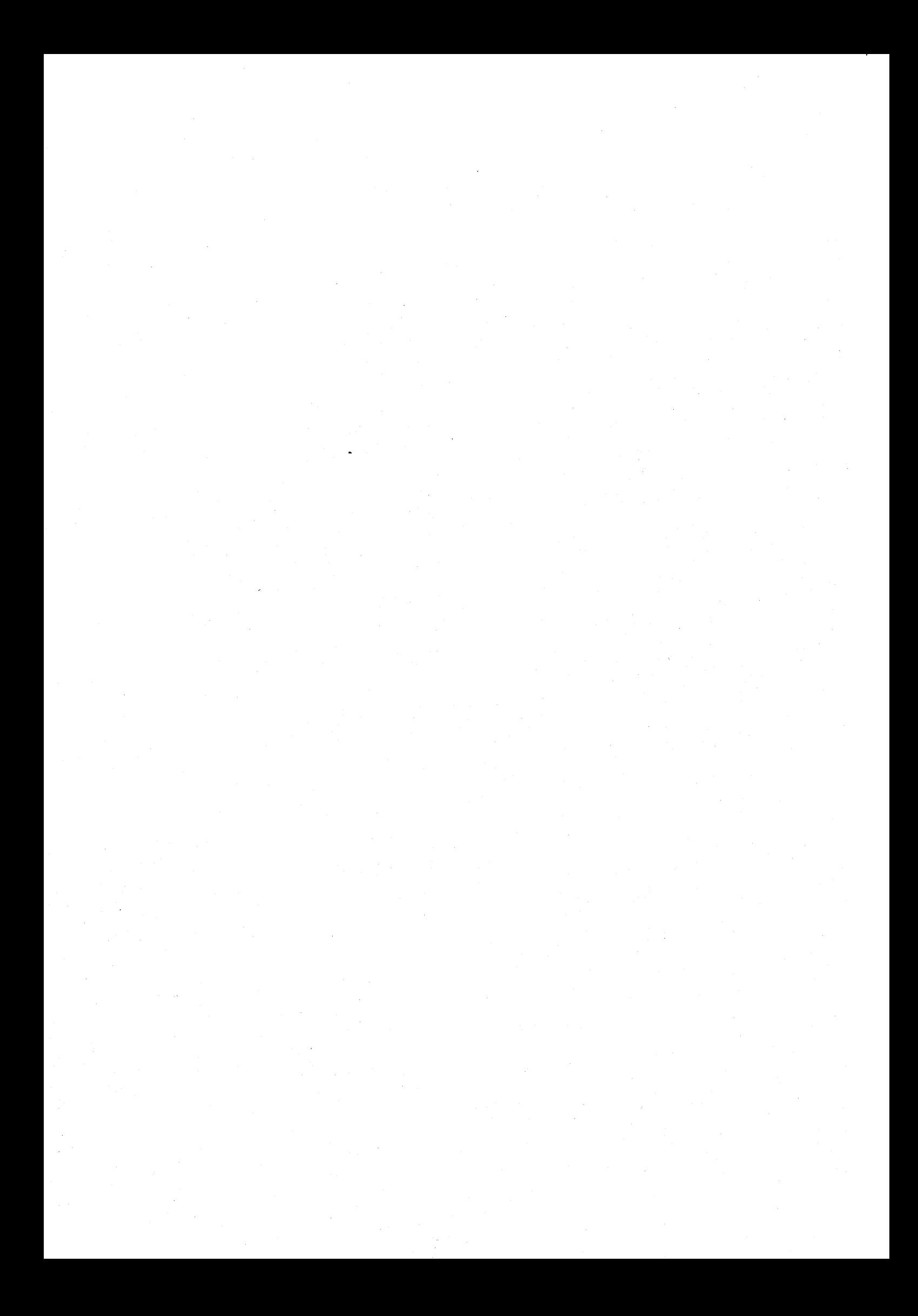

### 中学生の文書修正過程

A study about Keyboard Operating Process in a Text Editing

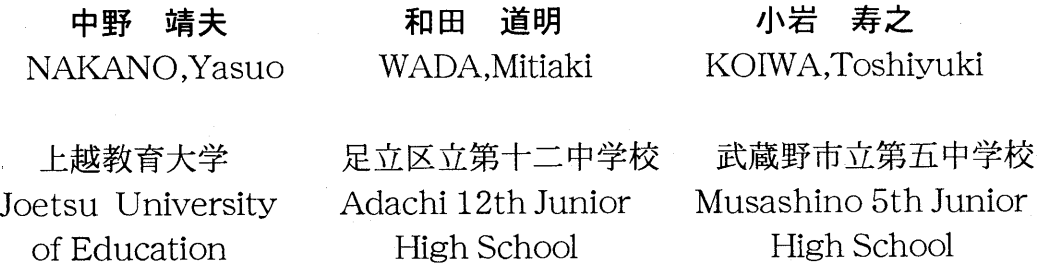

あらまし 中学2年生にワードプロセッサの指導を行い、誤りの存在する文を課題として与 え、37名の修正過程を明らかにした。修正順序は個人ごとに異なり、特徴を表すグルーピング はできなかった。全ての生徒の修正過程の分析し、挿入、消去、訂正箇所ごとに修正の方法を明 らかにした。

キーワード ワードプロセッサ 情報教育 中学校教育 教育情報処理

### 1. はじめに

 ワードプロセッサは現代社会で日常的に使用さ れ、新しい文房具のようになってきた。また、イン ターネットなど通信手段に情報を送出するときにも 使用され、情報化社会において必要不可欠なツール である。ワードプロセッサを使用して文書を入力す る際、様々なミスが発生し逐次修正しながら記述し ていくた、文書作成は一度で完成することは少なく 文章全体を何度も再読し修正していく。原稿がある 場合には、照合し校正を行う。

ワードプロセッサによる文章記述において経験則 から発生しやすい誤りを考えると、変換の誤りがあ る。辞書には多数の言語が登録されており同音異語 を選択することがある。また、キー操作の誤りから 文字の欠落、二重の入力、拗音、促音の誤り等が発 生しやすい。一方、表現方法、文法、概念の誤りな ど不完全な情報記述はワードプロセッサによる文書 作成時だけでなく日常的に起こりやすい。

 このような文書の誤りを発見し適切な文書に修正 していく作業は一種の情報処理過程と考えられる。

文書の編集に関し、冨来(1993)らは,課題を提示し、 修正すべき個所を指示し、文構造の分解・再編成、 文字訂正法、クリップボード操作について初心者の 修正過程を明らかにしている。しかし、校正のよう に正文との比較、あるいは、指示による修正は最も 簡単な修正である。一般に、文を修正するにはワー ドプロセッサの操作能力に加え文の読解力、表現 力、文の内容の理解力が要求され、高度の技能と知 識に基づく情報処理過程となる。文書校正は単にワ ードプロセッサの利用法の修得として位置づけられ るのではなく、総合学習として捉えることができ る。従って文書修正は修正結果を判定するだけでな く、着手順序や修正技法、発生するエピソード(出 来事)を抽出するなど処理過程に視点をおいて分析 を行うことは教育上意義のあることと考える。

 本研究は、学習者が与えられた誤文を与え、その 修正過程を解明する。具体的には誤りのある課題文 を与え、学習者各自に誤りを発見させ、修正させ る。修正順序とその修正方法及び修正中に発生した エピソードを抽出し個人特性と集団の操作傾向を明 らかにする。

### 2.1被験者

中学2年生(東京都)40名

### 2.2事前指導

ワードプロセッサの操作法、編集方法を事前に指 導する。この実験以前の指導は3回である。

文章入力(1時間)

- 編集修正 (1時間)
- 修正問題 (1回)
- 2.3実施時期

1996年12月 '

#### 2.4課題文

コンピュータは①電気計算機とよばれ②化学計算 や会計処理に使用されていました。形状も大型で設 置する部屋が必要だったのです。操作するのは専門 的知識のある技術者でした。

その後、半導体(セミコンダクタ)を使用して小 型で値段が安く、高速度で動作するマイクロプロ セッサが開発されました。マイクロプロセッサはコ ンピュータの頭脳部分です。これを③使用しして机 の上に置いたり持ち運びのできる4パーソナルコン ピュタが開発されました。そして、個人が場所や時 間に⑤とらわれづコンピュータを使用できるように なったのです。

 ⑥しかし、マイクロプロセッサを機器に組み込む ことによって自動的に制御したりデータを計測でき るようになりました。リモコンで操作したり、押し ボタンで条件設定をすれば自動的に働く機器にはマ イクロプロセッサが組み込まれているのです。⑦美 濃まわりにあるテレビ、洗濯機、⑧炊飯機などの電 気製品や自動車は⑨マイクロプロセツサの活用で性 能が向上し、⑩いろいろの機能を持つようになりま したが、その使い方に知識を必要とするように⑪な つたのです。

最近、⑫コンピータは情報を処理するシステムと して⑬仕様され、企業や家庭に急速に普及していま す。ワープロや表計算ソフトを組み込んで事務処理 を行ったり、インターネットで情報の⑭交換お⑮行 なっています。⑯亙Lたちは、このような道具の使 用法を理解し、それを活用して学習をすすめたり仕 事をするような時代になったことを認識しなくては なりません。

\*\*\*\*\*\*\*\*\*\*\*\*\*\*\*\*\*\*\*\*\*\*\* 上記の文書が読み出される。

2.5データ収集法

前田ほか (1993)が開発したコンピュータ操作の再 現システムを使用し非反応測定法によりデータ収集 を行う。

2.6分析法

上記のシステムにより修正過程を再現し、観察法 により分析する。

### 3.結果と考察

40名のうち、操作が不適切でデータ収集の行えな かった者3名を除き、37名の生徒の修正過程を再 現、観察法により分析した。修正個所を逐次追跡し その修正法を観察し個人の修正過程を明らかにし た。先ず、最高得点を獲得した生徒の修正過程を示 し、分析の視点を定め、集団の傾向を解明する。

#### 3.1 個人の修正過程

最高得点を獲得したNo.33の修正過程を以下に示 す。修正順序の後に課題文中に示した誤文箇所の番 号を記しておく。

(1)③「用し」をBSキーで消去。「用」を挿入する。 (2) 4「ュ」の前に[ー]を挿入、「ュ」を消去、 「ピ」の前に[ゆ]と入力し[f・7]で「ユ」に変換、BS キーで消去、正しい位置に[ゆ]と入力し、[f・7]で 「ユ」に変換。 (3)⑤[ず]を挿入し、「づ」をBSキーで消去。 (4)⑦[みのまわり]と入力、変換、「身の回り」を決 定、「美濃まわり」をBSキーで消去。 (5)⑩[な]を挿入し、「の」をBSキーで消去。 (6)⑪[っ]を挿入し、「つ」をBSキーで消去。 (7)⑫[ゆ]と入力、[f・7]で「ユ」に変換。 (8)⑬「用」を挿入、「様」をBSキーで消去。

(10)⑯「し」をBSキーで消去。

(9)⑭[を]を挿入、「お」をBSキーで消去。

(11)⑬[しよう]と入力、変換、「使用」に変換、「仕 3.3SP表による分析 用」をBSキーで消去。

(12)⑨[っ]と入力、[f・7]で「ッ」に変換。「ツ」を BSキーで消去。

(13)[せいぎょ]と入力、変換したが、それをBSキーで 消去。

(14)⑥「しかし」を消去、[また]を挿入、「また」の 後に空白、[移動]を選択、文字単位で移動する。 (15)⑮「な」をBSキーで消去。

修正順序は(1)から(10)まで順序性があり、文頭から 逐次誤りを修正する傾向であった。修正方法は文字 に欠落のある場合には挿入文字を入力してから消去 している。消去方法はBSキーを使用している。「仕 様」の修正に関しては(8)で「仕用」に変更したが (11)で「使用」という文字に再修正した。最初は単 漢字の修正であったが2度目は単語を挿入し修正し た。また、(14)において空白を挿入し、移動した。 これらはこの生徒独自の操作で1つのエピソードと してとらえる。(2)において文字挿入に失敗した形跡 があり、以後は正しい操作になっている。(13)にお いて[せいぎょ]と入力、変換し「制御」になる。文 と同一の文字が表示されたので消去した。コンピュ ータの双方向性の機能により生徒が学習しエピソー ドの発生後は適切な操作を行っている。修正結果を 見るだけでは、このような事実は不明である。コン ピュータを活用した学習は、操作活動が掌握でき, 通常の授業では観察できないミクロの事象をのぞく ことが可能になったのである。

### 3.2修正順序

前述のようにNo.33は修正順序に文頭から修正する という順序性があった。他の生徒に順序性は存在す るのかを検討する。最初には修正された箇所以降に 順序性が8箇所以上(誤り箇所16の1/2以上)存在す れば、順序性があると定義する。No.15,No.9の生徒 はこれに該当した。この結果から修正は文頭から逐 次行われるのではなく発見した誤りから直されてい る。その発見法は各生徒の固有の方法によって行わ れる。また、課題の難易度によっても左右される。

 誤りの箇所は16箇所であり、No.33は13箇所で最も 多く修正した。最も少ないのは1箇所だけ修正して いる。また、誤りの箇所別にみると、34名が修正し た箇所と全く修正されなかった誤りが存在する。 従って、問題に難易、生徒の力に差異があることに なる。そこで、SP表を作成したところ、図、1のよう になった。

難易度の高い順(正答率の低い順に)問題の分析 を行う。

①正答は「電子計算機」。修正した者はいない。科 学概念、知識がないとこの誤りは発見できない。電 子と電気は中学校段階では同義語として捉えられて いるのではないか。また、コンピュータという名称 が定着化したとも考えられる。

②正答は「科学」。この誤りは変換操作の誤りで発 生すると考えられるが1と同様「科学」と「化学」 の言語的区別や概念の獲得がないと発見できない。 ⑧正答は「炊飯器」である。辞書は「炊飯器」を表 示する。技術用語では動作する部分があると「機」 を使用し、他は「器」を使用する。電気製品の洗濯 機と並べてあるので同一の文字でも違和感がなかっ たのではないか。また,漢字が読めず音の入力がで きなかったとも考えられる。

⑥正答は「また」である。

⑩正答は「いろいろな」である。⑥⑩は文法、表現 に関わる誤りである。

⑮正答は「行っている」である。辞書は「行ってい る」を表示する。文中に「行ったり」が存在する。 文章を全て読み取れば表現の違いに気づく機会があ る。

12正答はコンピュータ。「ュ」の脱落である。拗音 の入力時に発生しやすい誤りである。出現回数は5 回で、他の部分と比較すれば発見できる。

⑨マイクロプロセッサの出現回数は5回である。他 の語と比較すれば発見できる。しかし、回数が多い と見落とされることがある。また、文字の大小を区 別するには細かな観察が必要である。

⑬正答は「使用」である。変換ミスで「仕様」にな

### Problem NO.

<u>à</u> z

de e

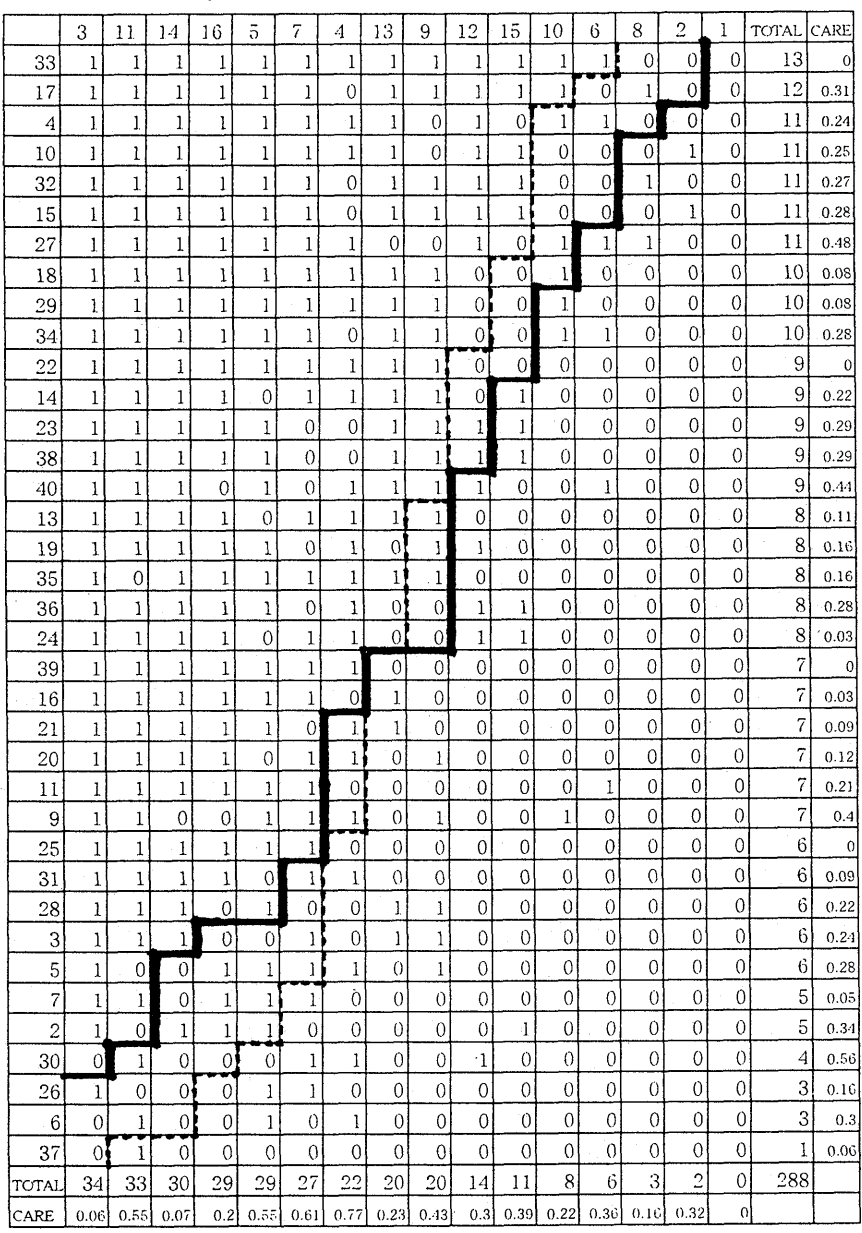

図1 実験結果のSP表

あったが⑪は正答率が高い。 ③「し」の重複。かな文字の誤  $\nu$ 。

修正率の高い個所3004065 は、仮名文字の誤り部分であ る。正答率の低い箇所①22328 ⑥⑨⑩は概念や言語の知識を必 要とする箇所である。SP表のパ タンは直線的で学習者の評価が 可能な特性を示した。しかし、 学習者評価は研究では取り扱わ ない。

 注意係数の大きな修正個所は 4.「一」の脱落であり、0.77で ある。得点上位群が見落とし下 位群の生徒が修正している。

「一」の挿入は小学生の初心者 には困難な作業であるが、中学 生では、誤っていると指示され れば修正可能と考える。従っ て、ここでは下位の生徒が気づ き、上位の生徒が見落としたと 考えられる。

### 3.4修正法

 NO.33は消去は全てBSキーで 行っている。また、修正する文

る。 「使用」は日常用語であるが、文章内容が技術 的内容で発見しにくい状況にあったのではないか。 ④コンピュータの「一」脱落。

⑦「美濃」は「みの」の変換ミスで発生する。美濃 は歴史上の言葉、異質な文字で発見しやすい

⑤「ず」と「づ」の入力ミスは入力時に発生しやす いo

⑯「し」が余分。重複入力で発生する。

⑭「お」と「を」の誤り。キータッチミスで発生す る。平仮名同士の誤りなので発見し安い。

⑪促音「っ」が「つ」になっている。ひらがなの誤 り。⑨マイクロプロセツサにおいても同様の誤りが 字を挿入が先行する。

集団の傾向はどのようになるか、正答率の高い修正 箇所において修正の種類別に検討する。

1)消去

 「使用しし」の「し」を消去する。正答者34名のう ち、BSキーをた使用した者は85.3%、 DELキーを使 用した者14.7%である。

2)促音への変更

「なつた」を「なった」に変更する。正答者33名の うち、BSキーによる消去後「っ」を挿入した者 545%、DELキーで消去した後「っ」を挿入した者 6.09。、 「っ」を挿入してから「つ」をBSキーで消去

した者27.3%、 「っ」を挿入してから「つ」をDEL キーで消去した者12.1%であった。 3)平仮名の修正

「お」を「を」に修正する。正答者30名のうち、BS キーによる消去後「を」を挿入した者50.0%、DEL キーで消去した後「を」を挿入した者6.7%、 「を」 を挿入してから「お」をBSキーで消去した者 36.7%、 「を」を挿入してから「お」をDELキーで 消去した者6.7%であった。 4)濁音の修正

 「とらわれづ」を「とらわれず」に修正する。正 答者29名のうち、BSキーによる消去後「ず」を挿入 した者48.39。、DELキーで消去した後「ず」を挿入 した者3.4%、「ず」を挿入してから「づ」をBSキー で消去した者34.4%、「ず」を挿入してから「づ」 をDELキーで消去した者13.8%であった。 5)文節の修正

 「美濃まわり」を「身のまわり」に修正する。正答 者27名のうち、BSキーによる消去後「身の」を挿入 した者48.1%、DELキーで消去した後「身の」を挿 入した者14.8%、「身の」を挿入してから「美濃」 をBSキーで消去した者25.9%、 「身の」を挿入して から「美濃」をDELキーで消去した者11.1%であっ た。

以上の結果を図2に示す。

 この集団は消去時にBSキーを操作する者が多い。 また、挿入以前に消去する者が50%近く存在してい る。修正部分が1文字程度ではこの方法がとられる ことは多い。しかし、挿入前に原文を消去すると、 修正を誤る可能性があり今後指導していく必要があ る。冨来らの研究ではDELキーによる消去が多い。 冨来らの研究における被験者はコンピュータの使用 経験のある専門学校学生であるが状況に合わせた使 い分けができていないと評価されている。中学生は 文字入力の際誤りがあると逐次消去し修正していく ことが多く、BSキーの操作に慣れているとも考えら れる。また、DELキーを操作する生徒は既に、使い 分けのできるレベルになっているとも考えられる。

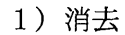

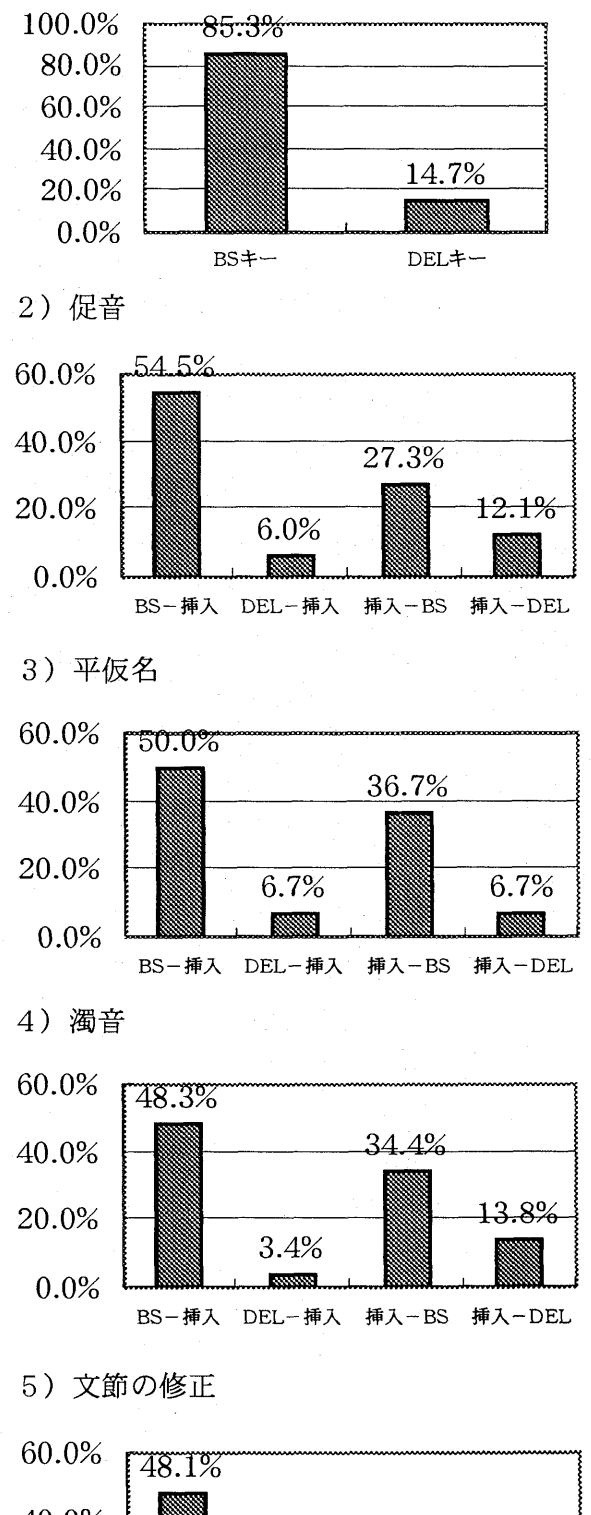

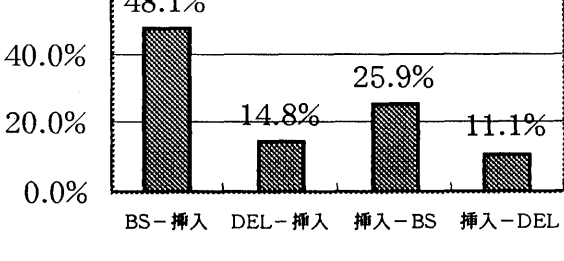

図2 修正方法

3.5 発生したエピソード

 誤った箇所を修正する時、単なる修正を行うので はなく、修正箇所にマーキングをする生徒がいた。 マーキングの方法は修正箇所を「」でかこう、リタ ーンキーで改行する、空白を挿入するなどである。 修正の対象を明確にしている。

また、試行錯誤がある。一度修正した箇所を再度 修正している。ワードプロセッサにおいては修正、 消去が容易で何度でも書き直せるので、文章作成時 にも多く発生する。具体的な事例を以下に示す。 [そのため]と入力、 「しかし」をBSキーで消去、[ま た]と入力、 「そのため」をBSキーで消去。

修正箇所が確定できないときは、自分で音を入力 し変換する生徒もいる。個人の修正過程に示した No.33も「制御」の部分でこの操作を行っている。 辞書は印刷物より簡単に使用でき、またワードプロ セッサと一体であるため、学習者自らが活用し正し い文字を作成できる。この手法を適用すれば「炊飯 器」の誤りは発見できる。コンピュータを活用した 学習は、これまでのように記憶にたよる、辞書を用 意するという環境と大きく異なるのである。

 以上のエピソードはワードプロセッサを使用する 際に有効な方法であり、指導に役立つ知見である。

### 4.おわりに

本研究は非反応測定法により、37名の中学生の文 書修正過程を明らかにした。この研究により、各生 徒が如何に修正を行ったかが明らかになった。個人 の情報処理の能力、方法、潜在力を解明する一つの 切り口になろう。本研究を要約すると以下のように なる。

1)修正に順序性のある生徒は3名で、他の生徒の誤り の発見法は個人の固有の方法による。

2)修正率の高い箇所は、仮名文字の部分であり、修 正率の低い箇所は概念や言語に関わる部分である。 3)文字の消去にはBSキーを使用する者が多い。 4)修正箇所を消去してから、文字を挿入する者が、 約50%存在した。

5)修正時にマーキングを行ったり、試行錯誤、辞書 による確認などのエピソードが発生した。

修正過程を分析すると、全ての生徒が修正作業を 行っており、修正の技法は習得している。修正率の 低い課題は概念、知識を必要としたり、言語に係わ る修正個所である。ワードプロセッサの学習では操 作ができることに加えて、文書を修正したり、的確 な文書を作成する能力が問われてくる。これは従来 の基礎、基本であり、急速にメディアやシステムに 接近させるだけでなく、知識獲得の上位にシステム 活用を位置づけていかなければならないであろう。

なお、本研究は文部省科学研究費補助金基盤研究 (C)課題番号07680223の研究成果の一部である。

### 参考文献

冨来和子、吉田雅巳、貫井正納、八尾早智子 (1993):エディタを用いた文書編集演習での学習者 のキー操作について、日本教育工学会研究報告集、 JET 93-2、 pp.1-6

前田恵三、中野靖夫(1993):コンピュータ操作の再 現システム、日本教育工学雑誌、Vol.16.No.4,pp.185- 195